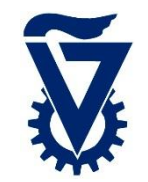

### The Plural Architecture

Shared Memory Many-core with Hardware Scheduling

Ran Ginosar Technion, Israel and RAMONChips

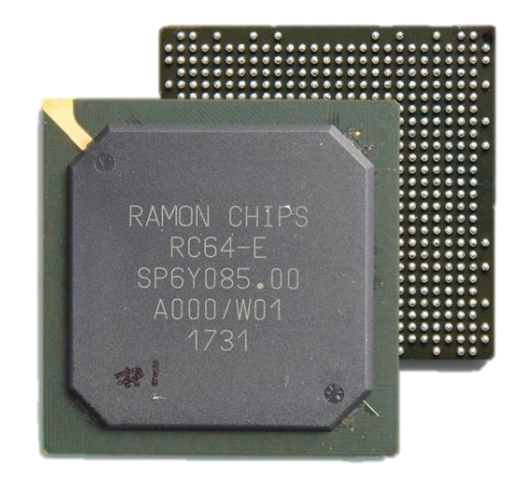

Oct 2017

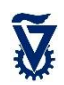

# **Outline**

- Motivation: Programming model
- Plural architecture
- Plural implementation
- Plural programming model
- Validation
- Plural programming examples
- ManyFlow for the Plural architecture

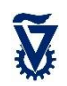

#### many-cores

- Many-core is:
	- a single chip
	- with many (how many?) cores and on-chip memory
	- running one (parallel) program at a time, solving one problem
	- an accelerator
- Many-core is NOT:
	- Not a "normal" multi-core
	- Not running an OS
- Contending many-core architectures
	- Shared memory (the Plural architecture, XMT)
	- Tiled (Tilera, Godson-T)
	- Clustered (Rigel)
	- GPU (Nvidia)
- Contending programming models

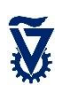

# Why manycores? Scaling

- We know of VLSI scaling
	- Going forward with technology
	- See VLSI course
- Another scaling: More cores using same technology
	- Example: Start with one core
		- Voltage  $V_1$
		- Frequency  $\approx$  performance =  $f_1$
		- Power  $P_1 \approx C V_1^2$
	- Move to 2 cores
		- Voltage  $V_2$  = 0.8  $V_1$
		- Frequency  $f_2 = 0.8 f_1$
		- Performance =  $2 f<sub>2</sub> = 1.6 f<sub>1</sub>$
		- Power P<sub>2</sub> = 2C V<sub>2</sub><sup>2</sup> = 2C (0.8 V<sub>1</sub>)<sup>2</sup> = 2×0.64 C V<sub>1</sub><sup>2</sup> = 1.3 P<sub>1</sub>
	- Conclusions
		- Increasing frequency is dead
		- Naïve parallelism is naïve
		- Manycore scaling can scale

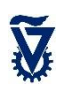

# **Context**

- Plural:
	- homogeneous acceleration
	- for heterogeneous systems

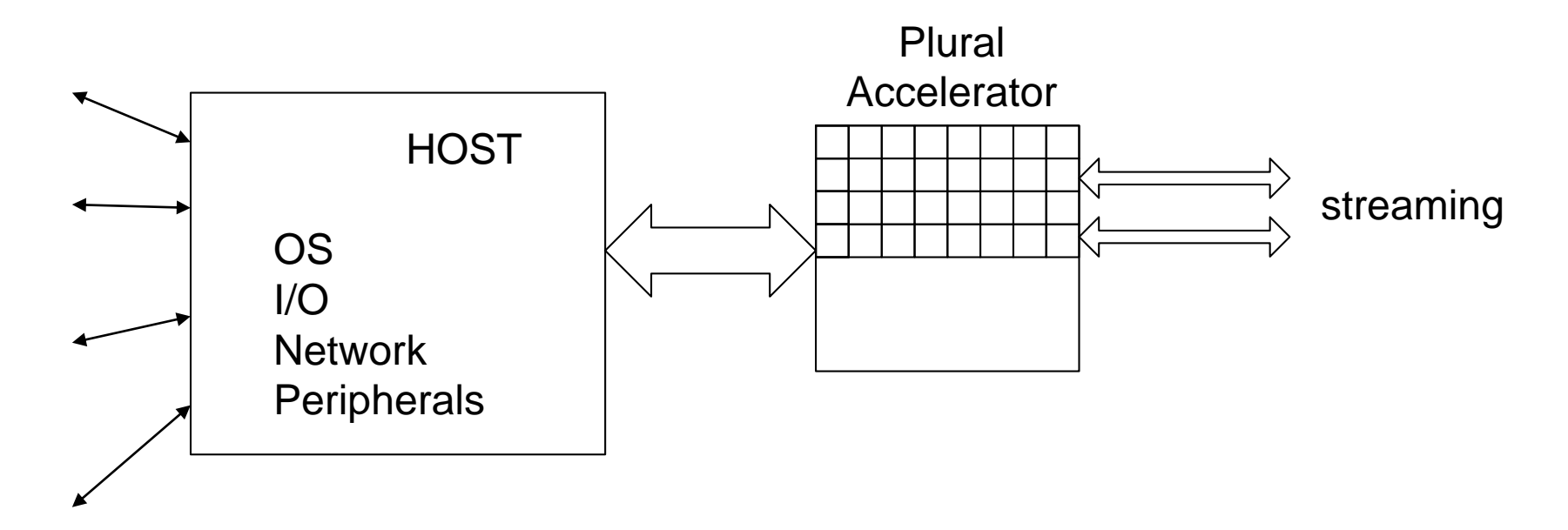

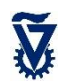

# One (parallel) program ?

- Best formal approach to parallel programming is the PRAM model
- Manages
	- all cores as a single shared resource
	- all memory as a single shared resource
- and more...

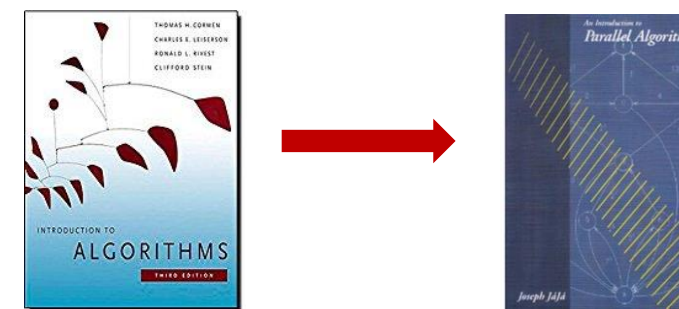

Cormen, Leiserson, Rivest, Stein, Introduction to algorithms, 2009

Joseph F. JaJa, Introduction to Parallel Algorithms, 1992

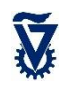

#### PRAM matrix-vector multiply

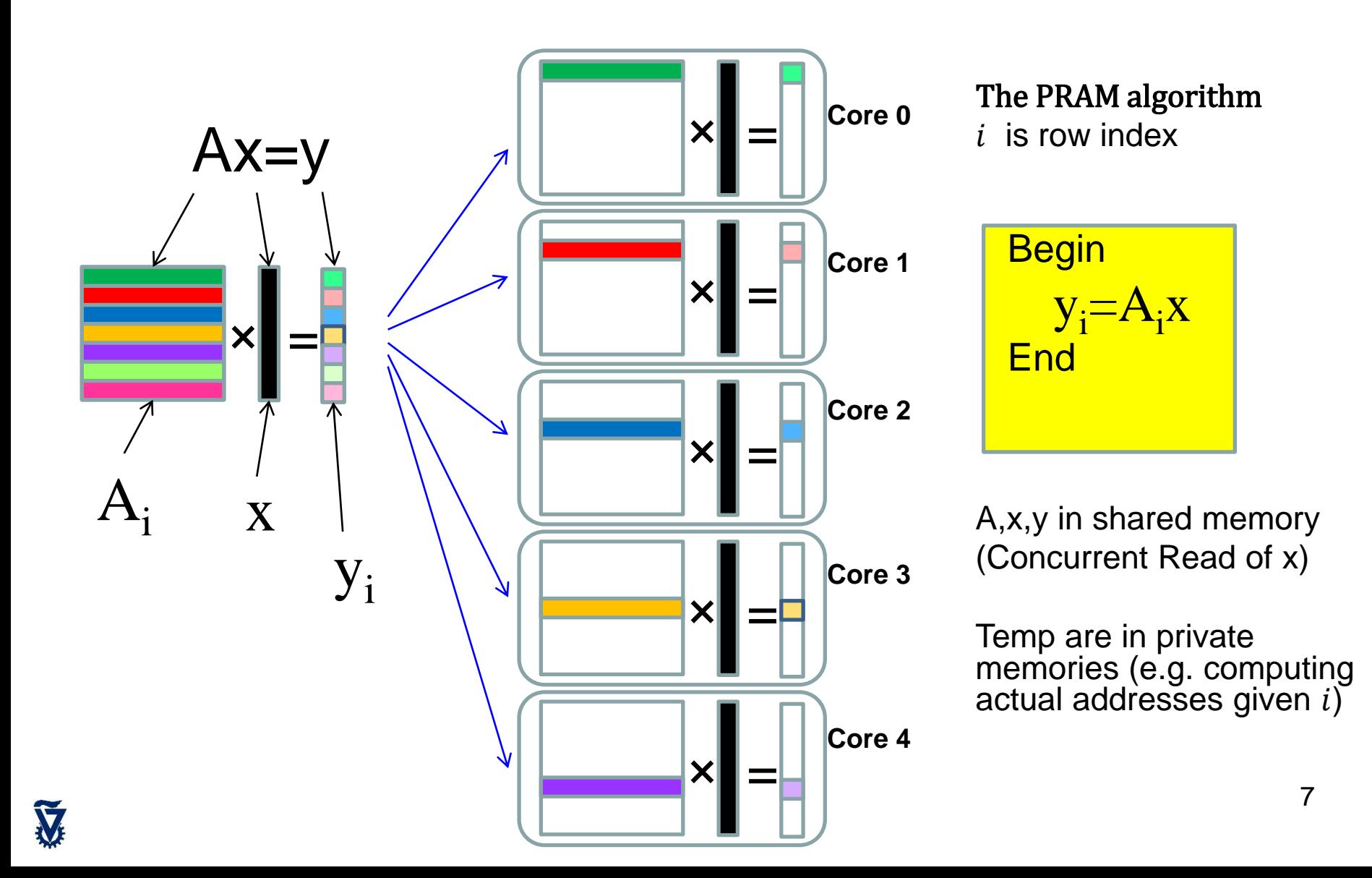

# PRAM logarithmic sum

#### The PRAM algorithm

V

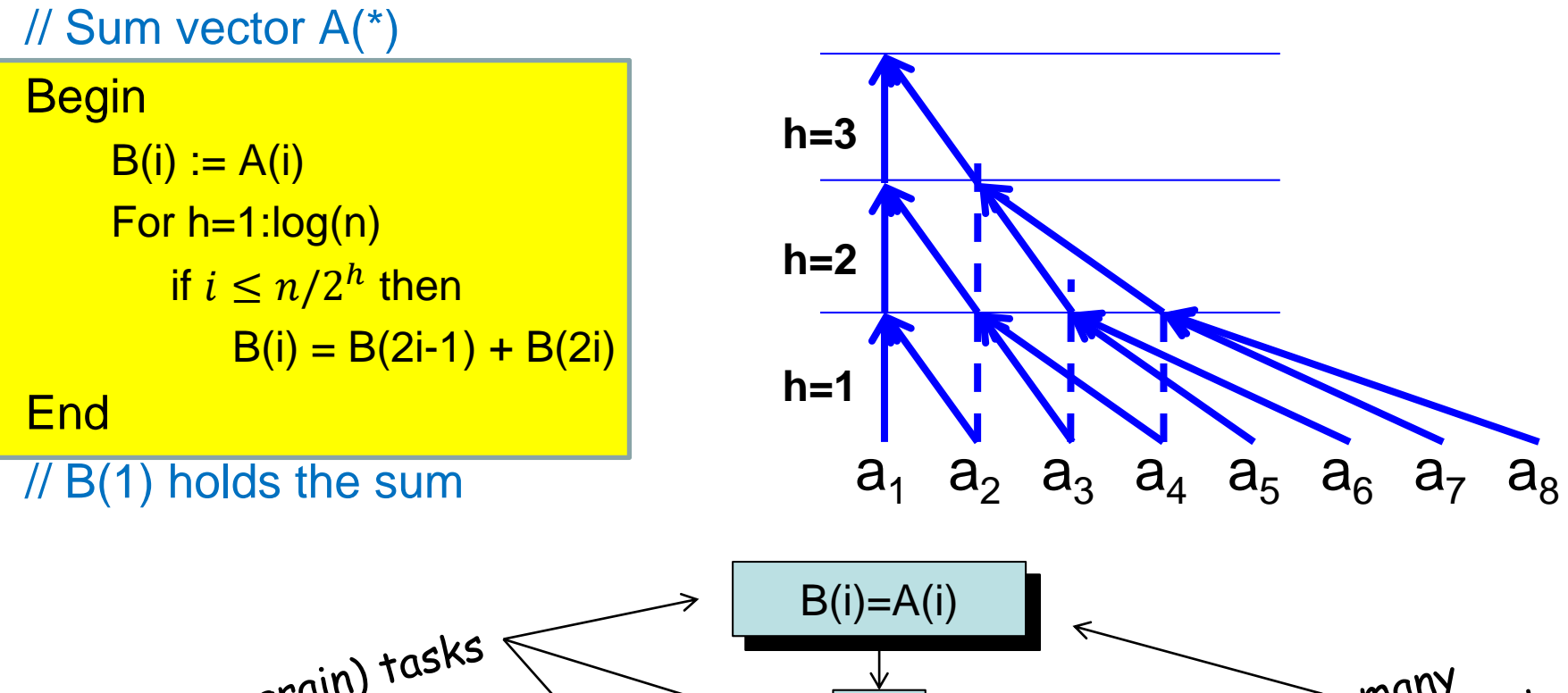

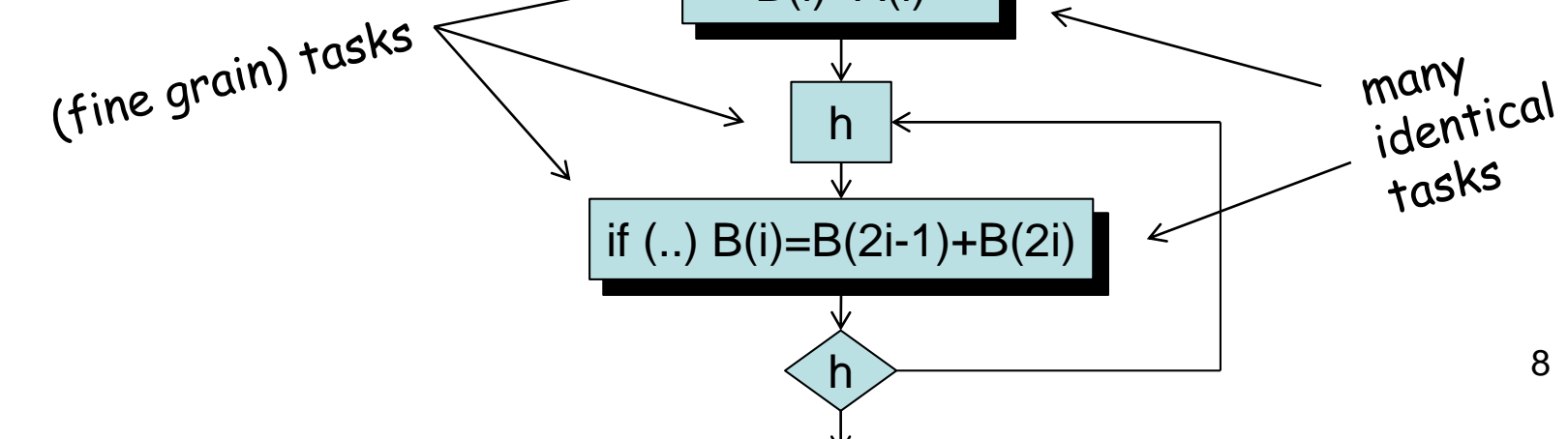

Advantages of PRAM-like programming

- Simpler program
	- Flat memory model
	- Same data structures as in serial code
	- No code for finding and moving the data
	- Easier programming, lower energy, higher performance
	- Scalable to higher number of cores

# Advantages of PRAM-like programming

- Same-node Scalability
	- Easy to define high levels of parallelism
	- Scalable to more cores running slower at lower voltage
		- on same technology node
	- Example: same-node-scaling from N to 2N cores same-node-scaling of Vdd and f by  $\alpha = 0.8, \ldots, 0.5$

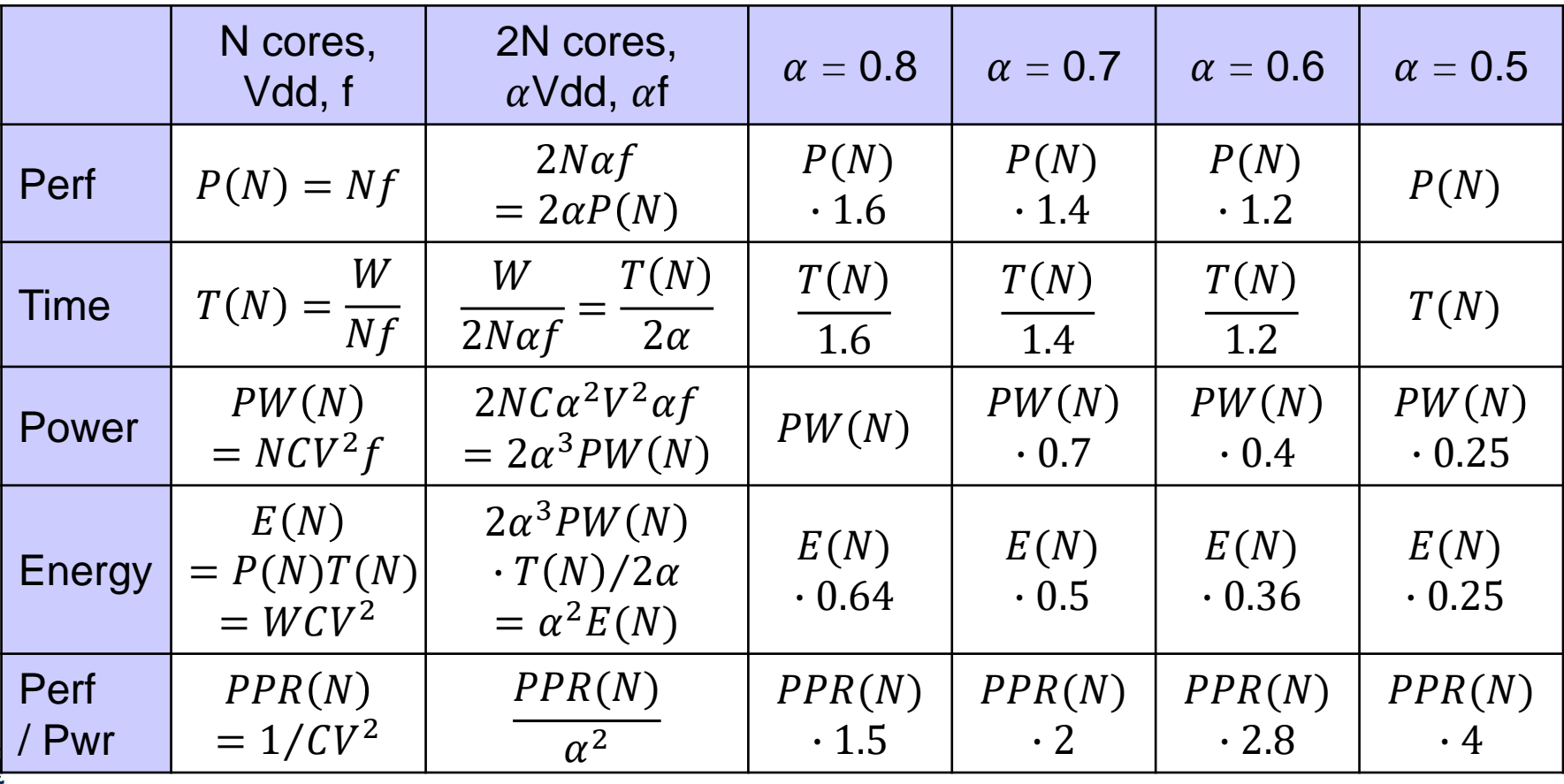

# **Outline**

- Motivation: Programming model
- Plural architecture
- Plural implementation
- Plural programming model
- Validation
- Plural programming examples
- ManyFlow for the Plural architecture

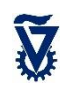

### The Plural Architecture: Part I

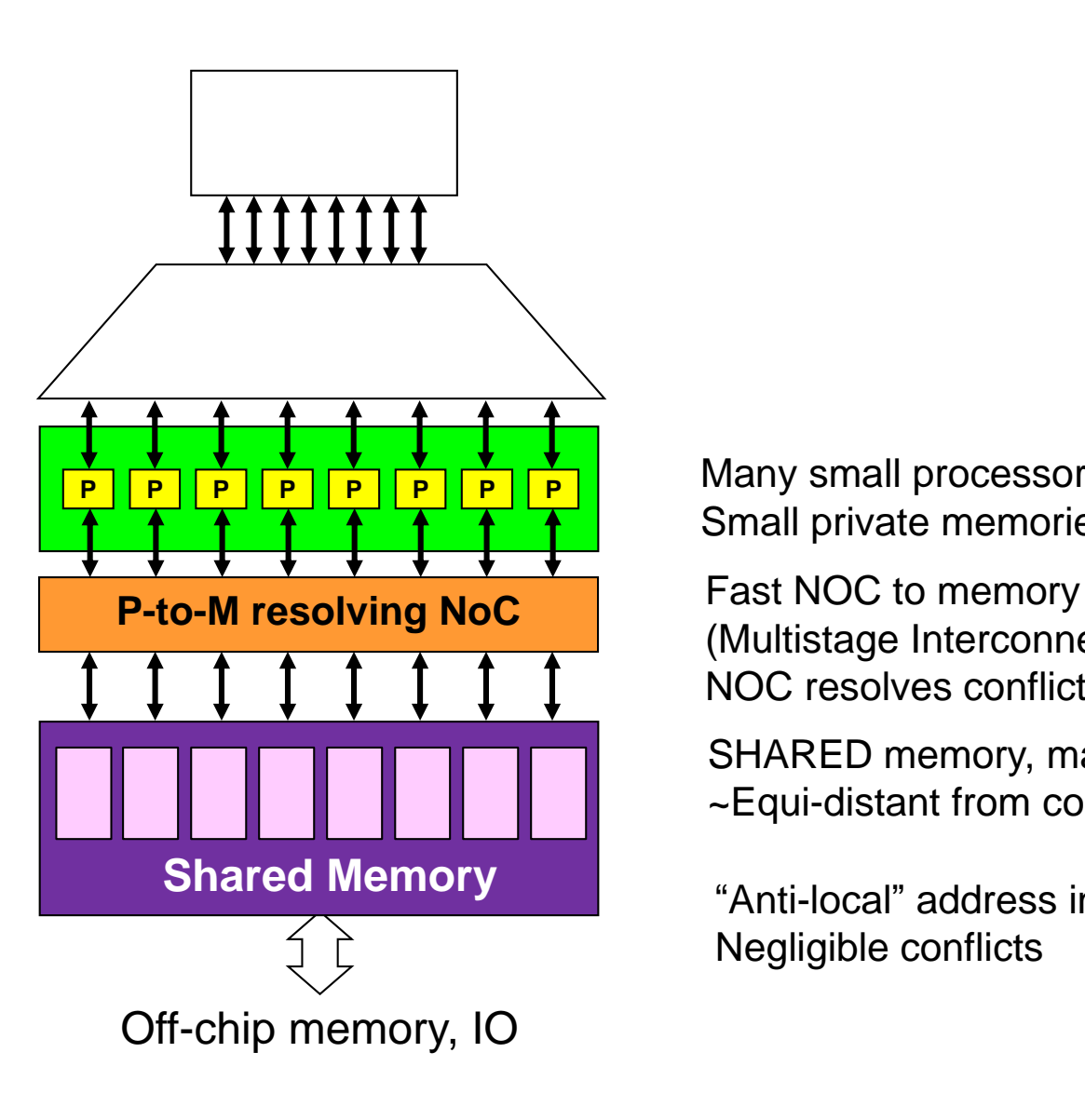

Many small processor cores Small private memories (stack, L1 caches)

(Multistage Interconnection Network) NOC resolves conflicts

SHARED memory, many banks ~Equi-distant from cores (2-3 cycles)

"Anti-local" address interleaving Negligible conflicts

# The Plural Architecture: Part II

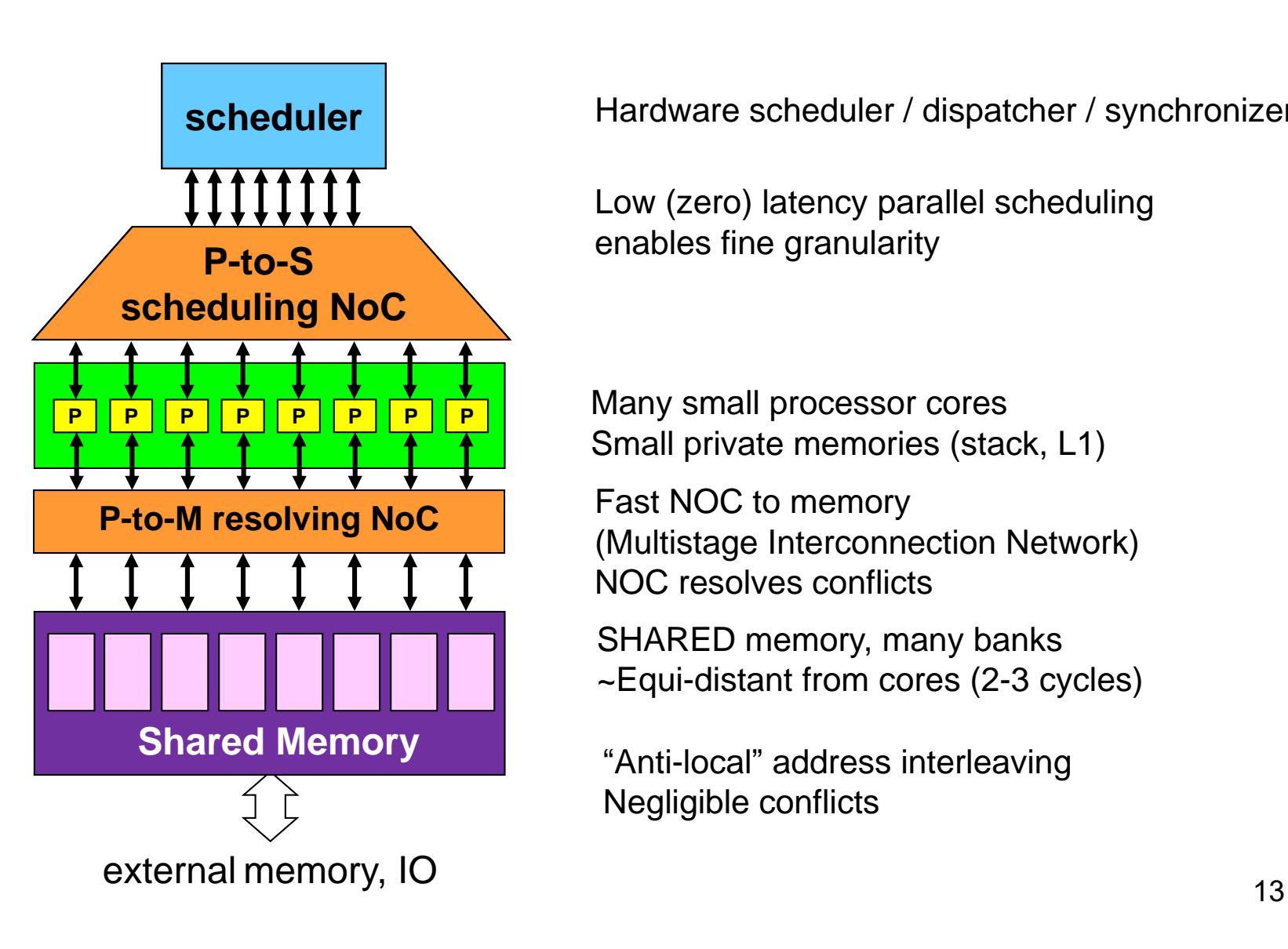

Hardware scheduler / dispatcher / synchronizer

Low (zero) latency parallel scheduling enables fine granularity

Many small processor cores Small private memories (stack, L1)

Fast NOC to memory (Multistage Interconnection Network) NOC resolves conflicts

SHARED memory, many banks ~Equi-distant from cores (2-3 cycles)

Negligible conflicts

# **Outline**

- Motivation: Programming model
- Plural architecture
- Plural implementation
- Plural programming model
- Validation
- Plural programming examples
- ManyFlow for the Plural architecture

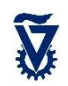

#### How does the P-to-M NOC look like?

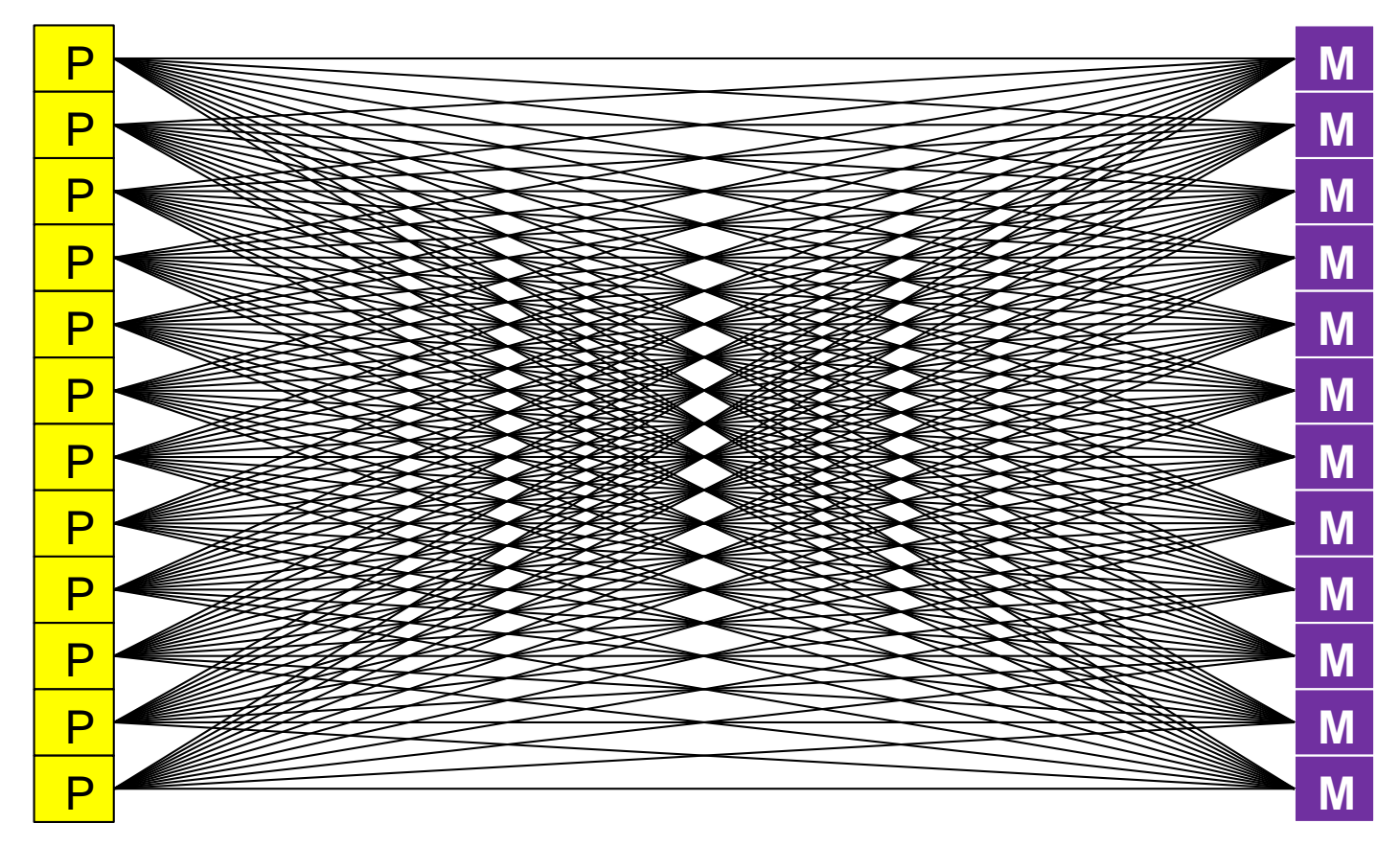

- Full bi-partite connectivity required
- But full cross-bar not required: minimize conflicts and allow stalls/re-starts 15

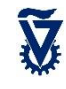

### Logarithmic multistage interconnection network

P P P P P P P P P P P P

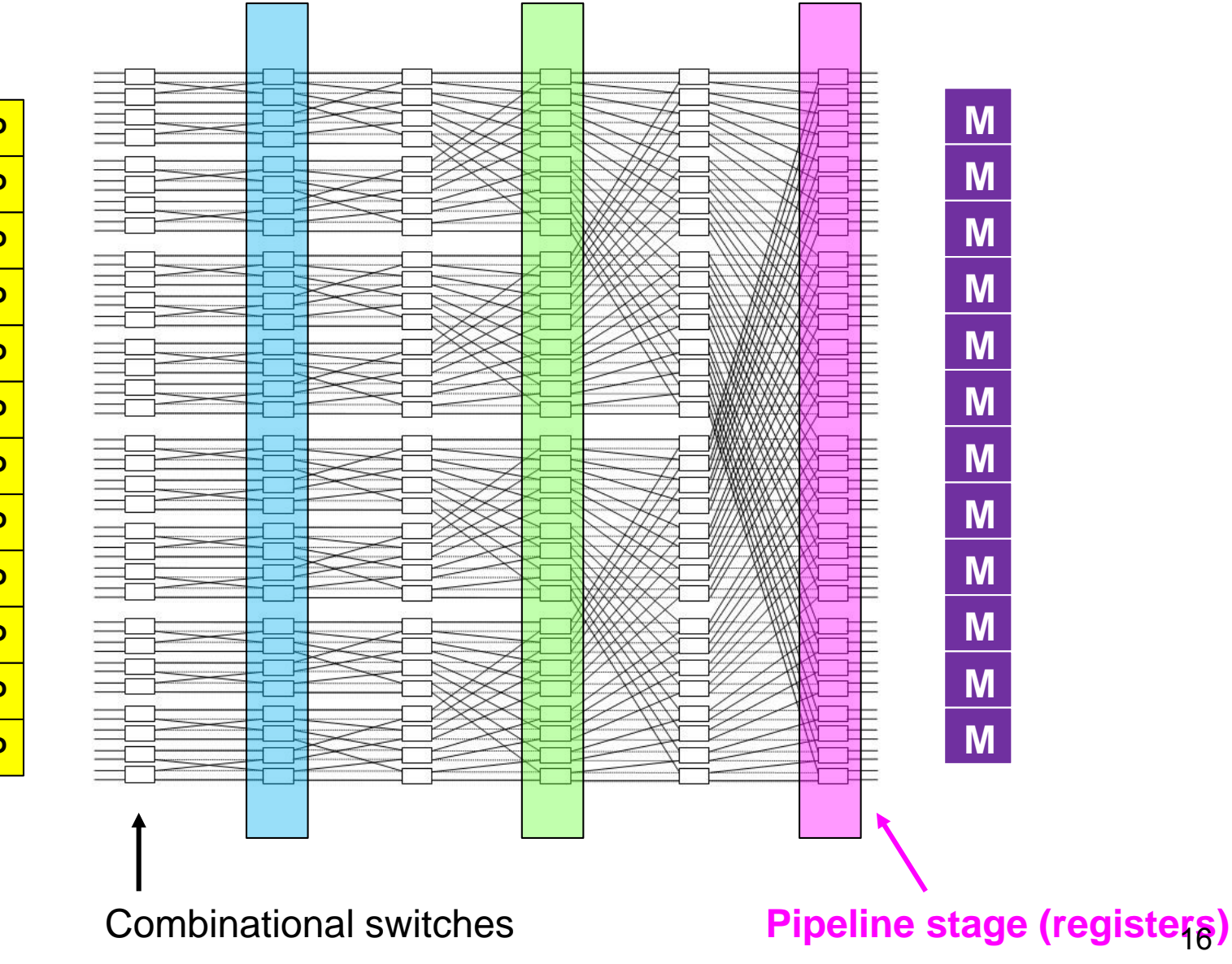

#### Floor plan and route to shared memory

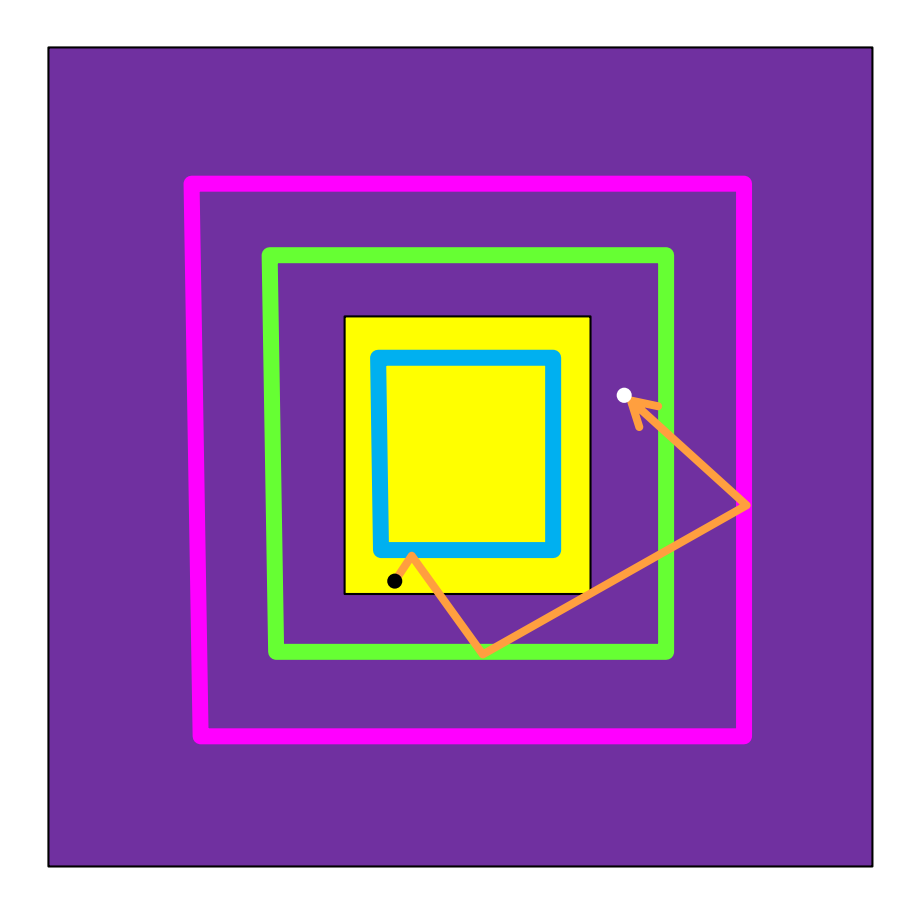

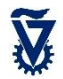

#### access sequence: **fixed latency**(when successful)

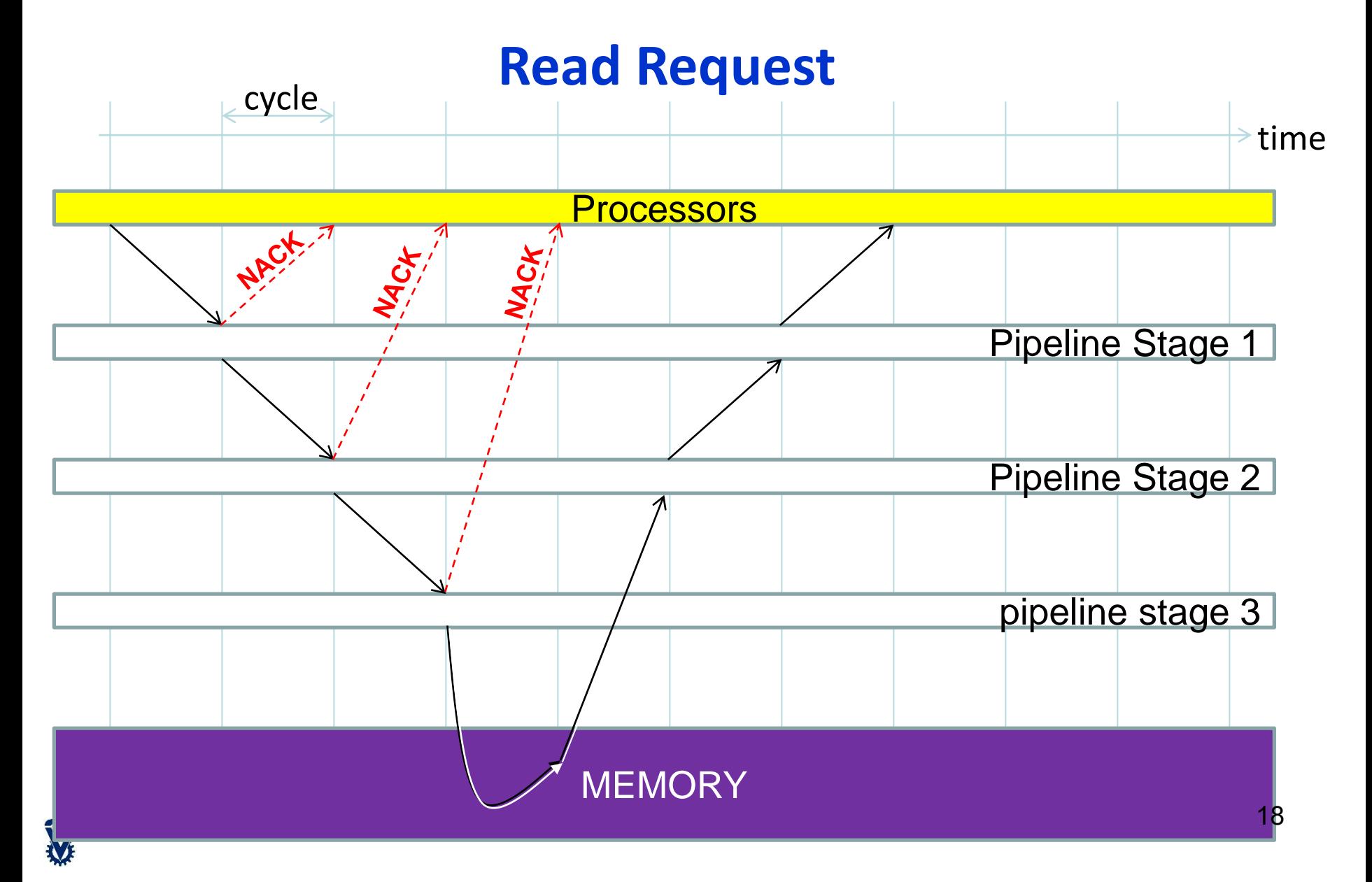

## Floor plan: 64 DSP cores (24KB each) & 4MB shared memory take 320 mm<sup>2</sup> on 65nm

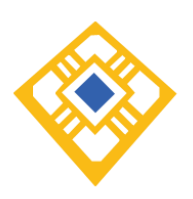

19

V

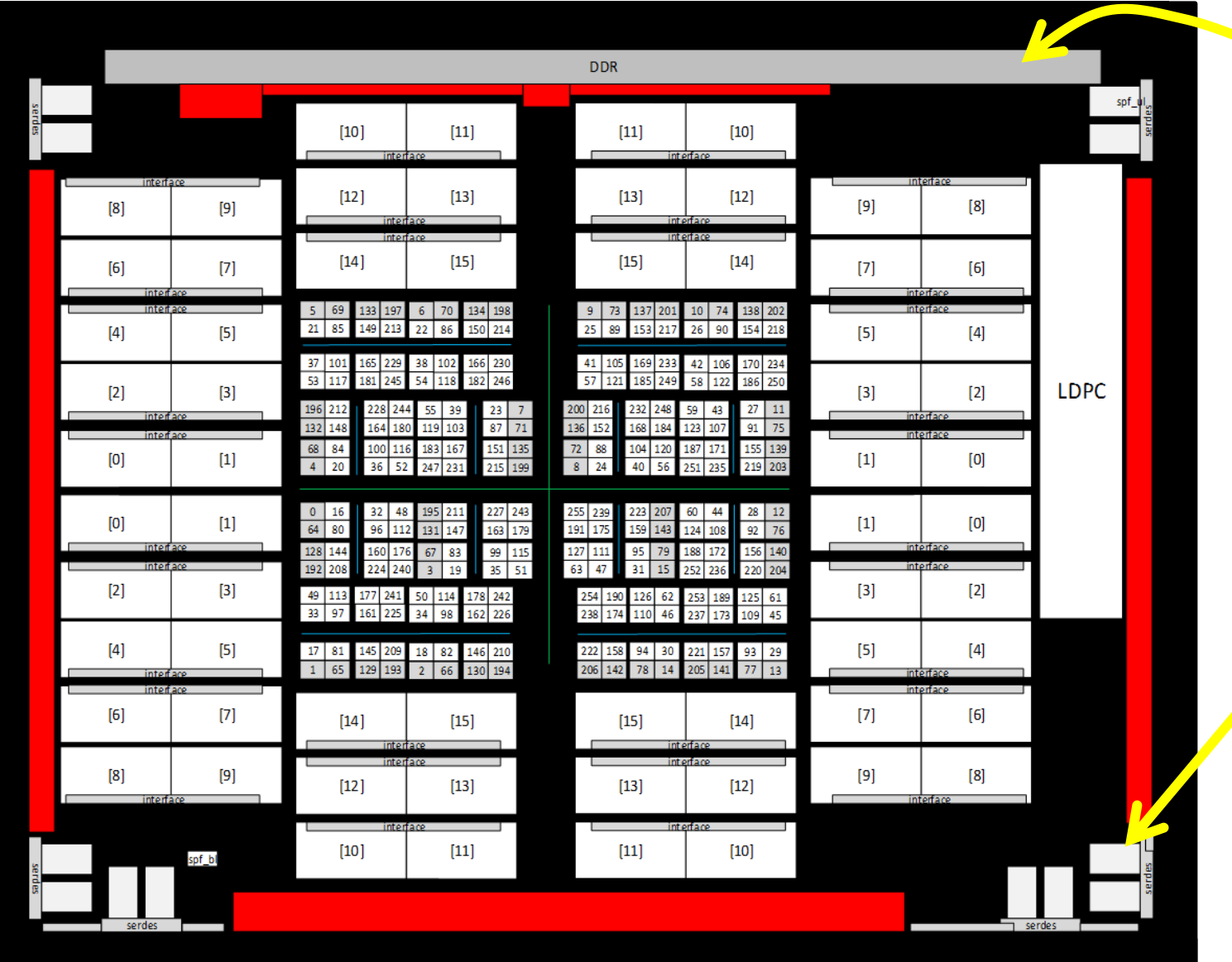

+16) × 0.8 Gb/s 12

<u>က</u>

 $\overline{\mathsf{C}}$ ×  $\overline{\mathsf{C}}$ × 6.25 Gb/s 6.25 Gb/s

#### RC64

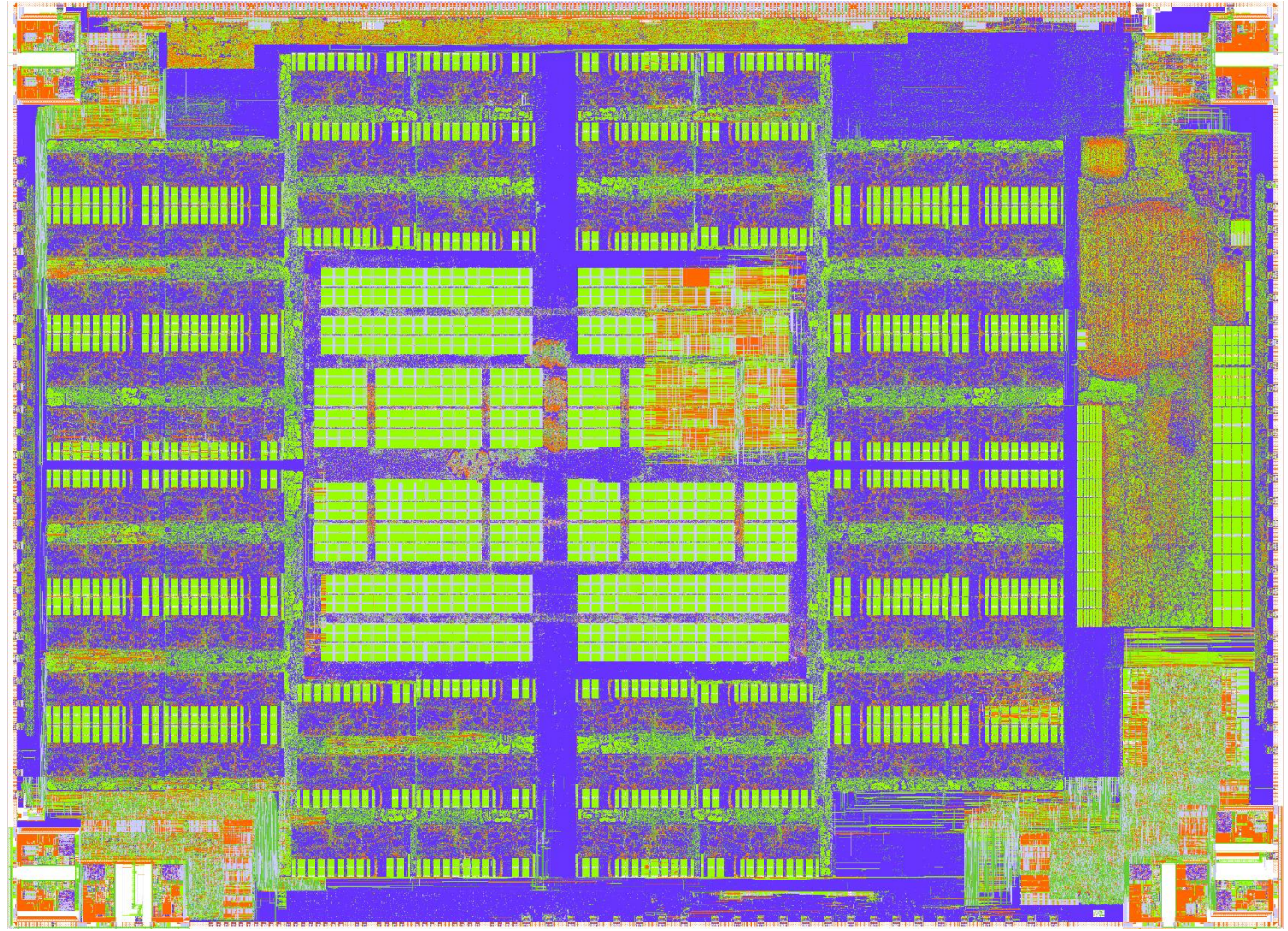

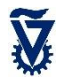

# **Outline**

- Motivation: Programming model
- Plural architecture
- Plural implementation
- Plural programming model
- Validation
- Plural programming examples
- ManyFlow for the Plural architecture

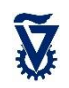

# Three levels of "parallel" programming

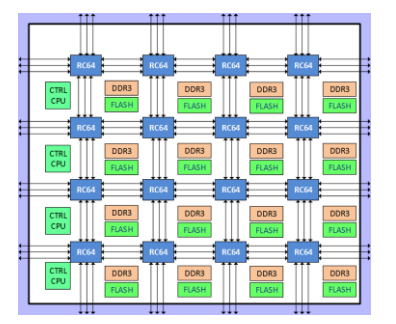

**P P P P P P P P**

schedule

**P-to-S scheduling NoC**

**P-to-M resolving NoC**

**Shared memory**

- Multiple Plural chips
	- Distributed computing (message passing)
	- OR: shared memory

- The Plural chip
	- 64 cores, shared memory

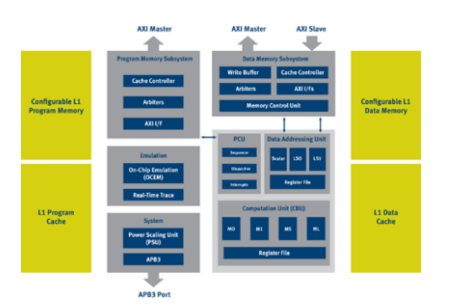

• A high performance DSP core • VLIW + SIMD

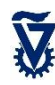

# The Plural task-oriented programming model

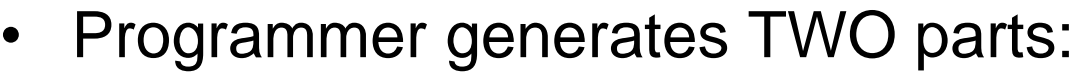

- Task-dependency-graph
- Sequential task codes
- Task graph loaded into scheduler
- Tasks loaded into memory

**regular**

**…..**

**duplicable** taskName **(** instance\_id **)**

**…** instance\_id **….**  // instance\_id is instance number

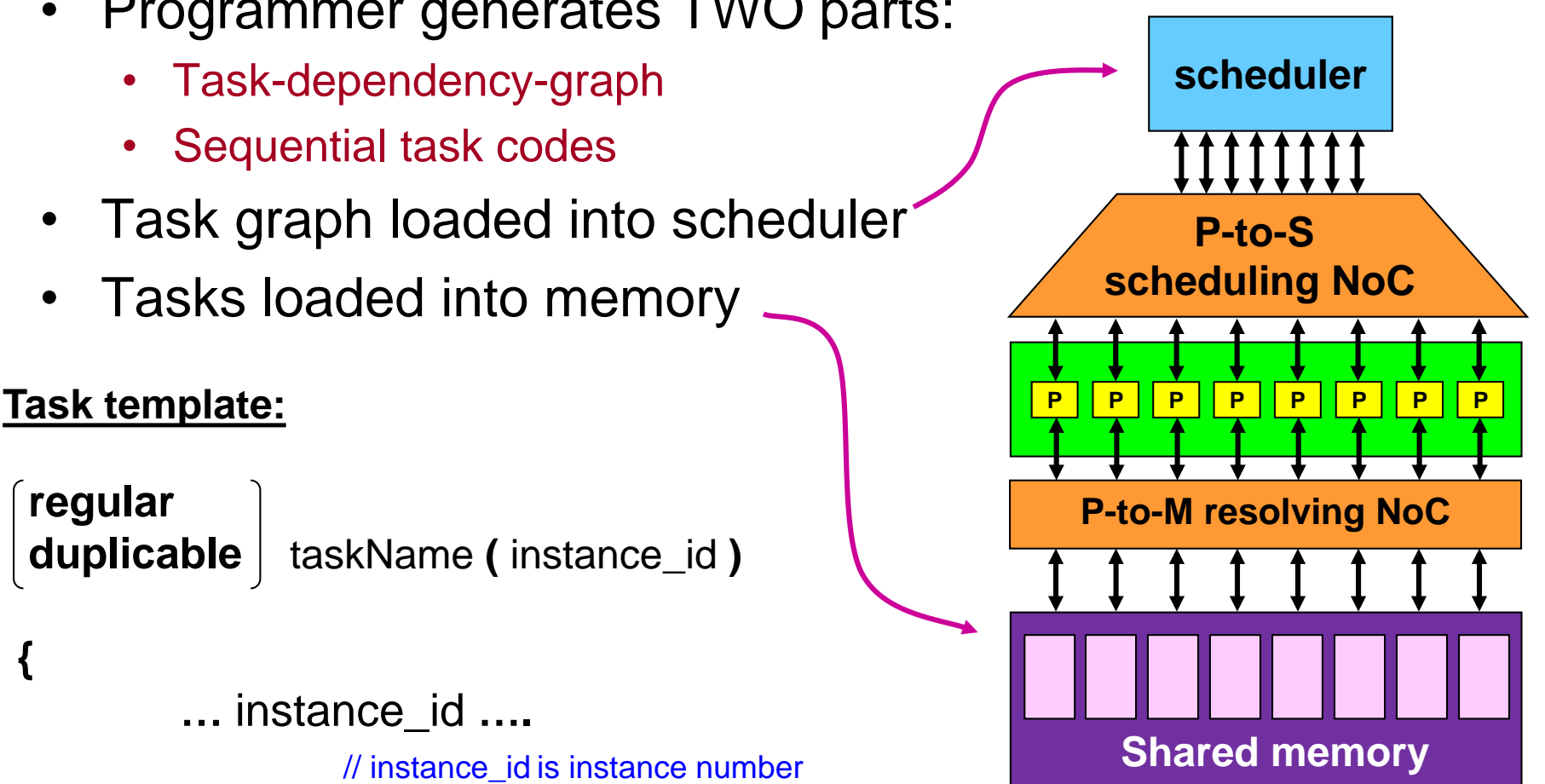

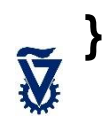

**{**

Fine Grain Parallelization Convert (independent) loop iterations **for ( i=0; i<10000; i++ ) { a[i] = b[i]\*c[i]; }** into parallel tasks **set\_task\_quota(doLargeLoop, 10000) void doLargeLoop(unsigned int id) { a[id] = b[id]\*c[id]; } //id is instance number**  duplicable doLargeLoop

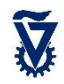

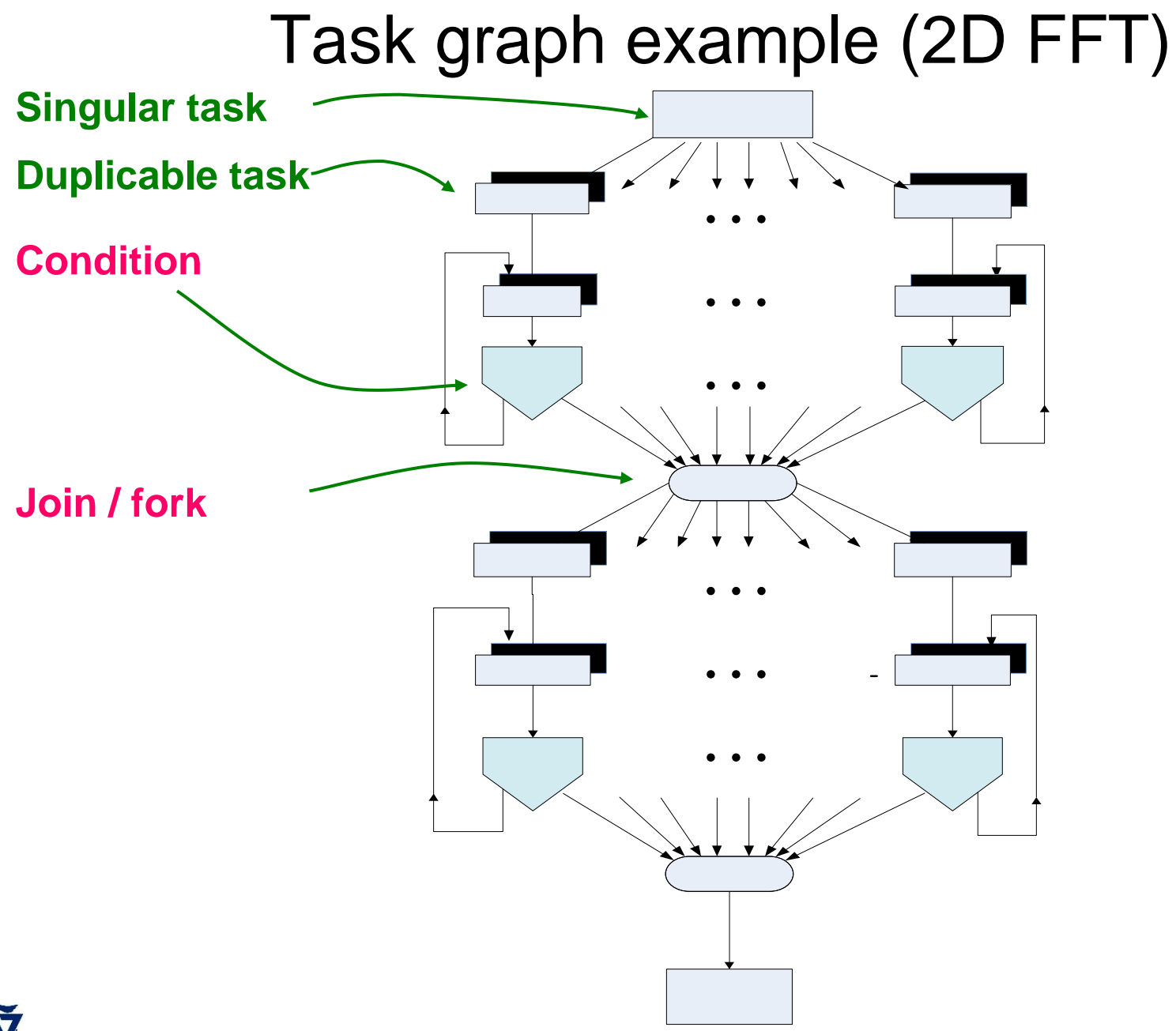

#### Another task graph (linear solver)

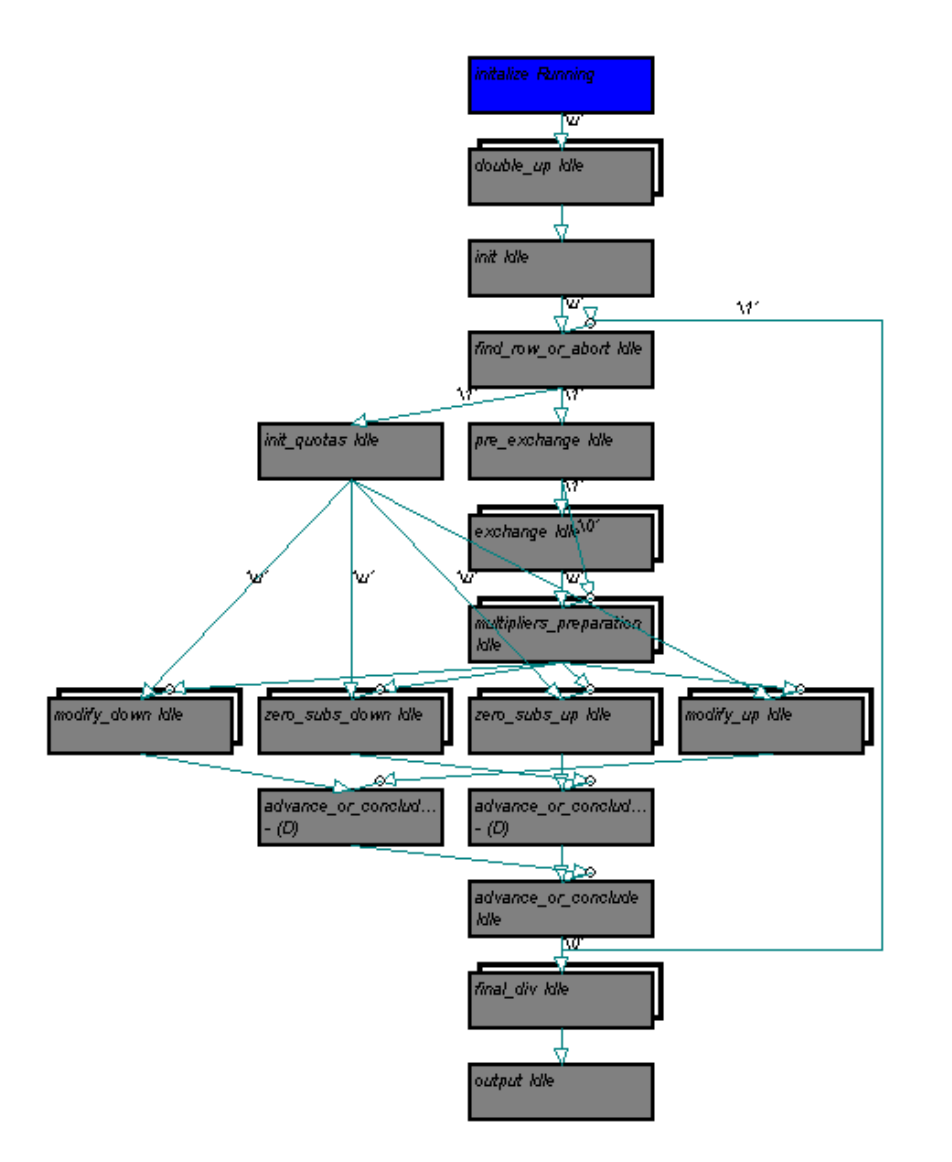

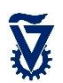

#### Linear Solver: Simulation snap-shots

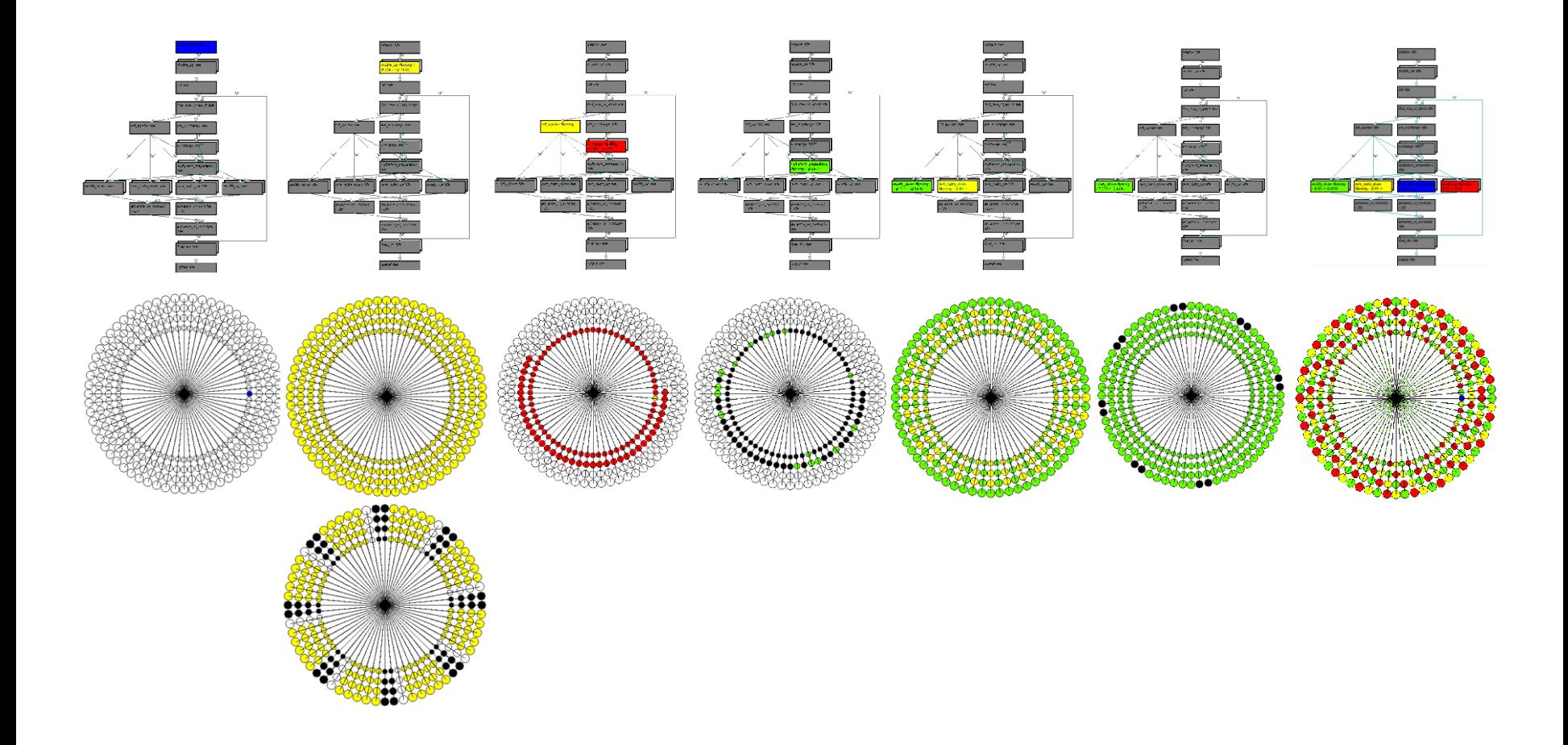

#### Cores and Tasks

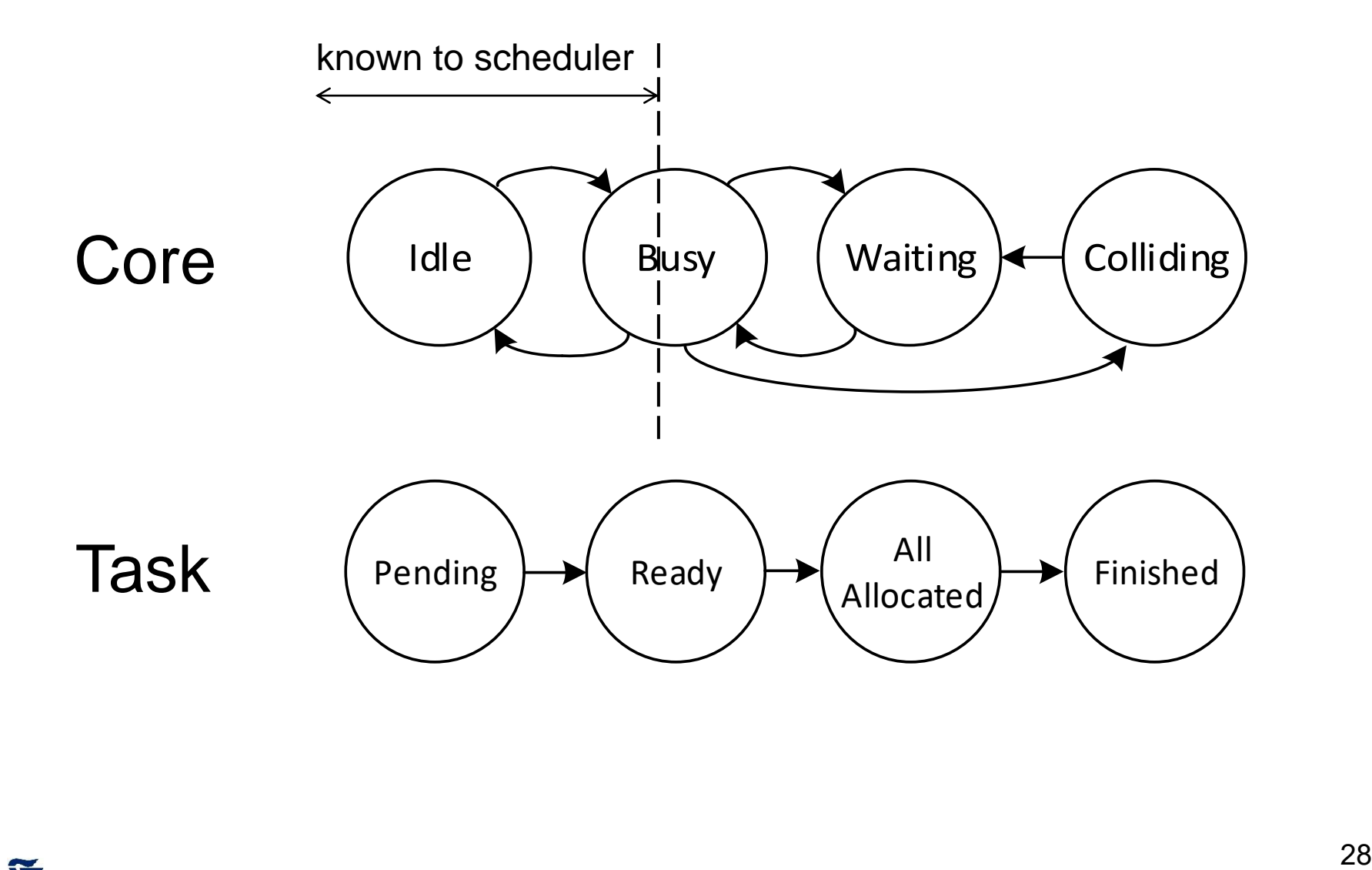

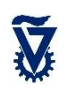

## Hardware Scheduler: Under the hood

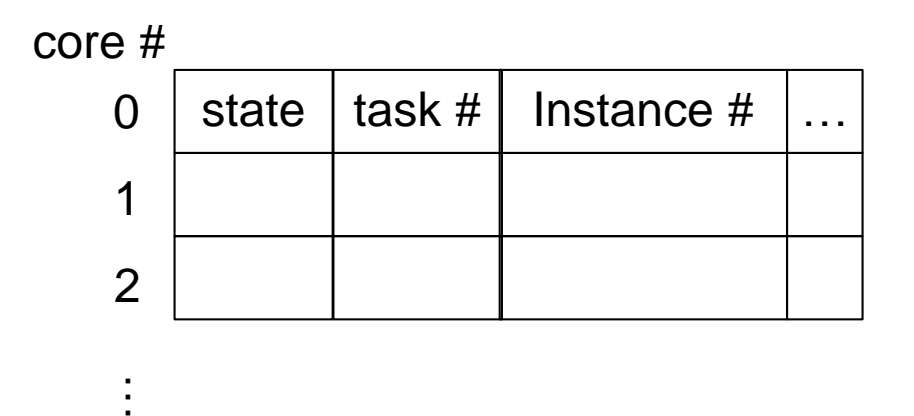

#### task #

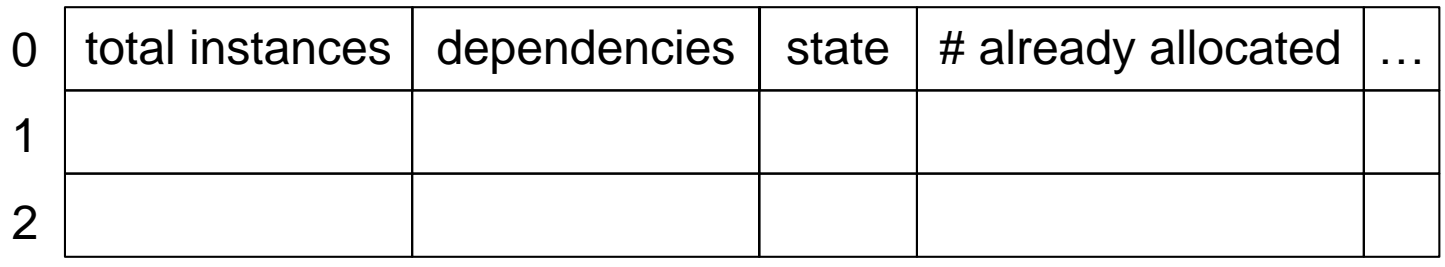

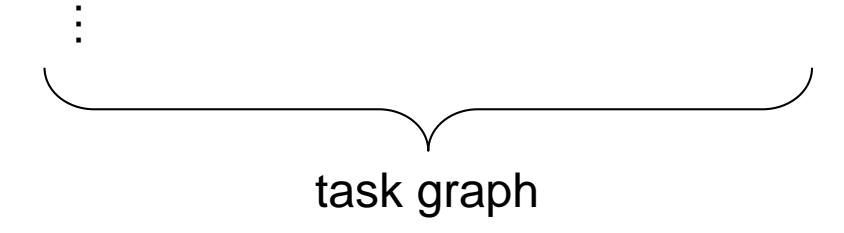

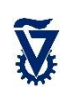

# Plural Task Oriented Programming Model: Task Rules 1

- Tasks are sequential
- All ready tasks, or any subset, can be executed in parallel on any number of cores
- All computing organized in tasks. All code lines belong to tasks
- Tasks use shared data in shared memory
	- May employ local private memory.
	- Its contents disappear once a task completes
- Precedence relations among tasks:
	- Described in task graph
	- Managed by scheduler: receive task completion messages, schedule dependent tasks
- Nesting task spawning is easy and natural

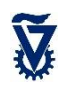

# Plural Task Oriented Programming Model: Task Rules 2

- 2 types of tasks:
	- Regular task (Executes once)
	- Duplicable task
		- Many independent concurrent instances
		- Identified/dispatch: entry point, instance number
- Conditions on tasks checked by scheduler
- Tasks are not functions
	- No arguments, no inputs, no outputs
	- Share data only in shared memory
- No synchronization points other than task completion
	- No BSP, no barriers
- No locks, no access control in tasks
	- Conflicts are designed into the algorithm (they are no surprise)
	- Resolved only by P-to-M NoC

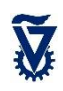

# **Outline**

- Motivation: Programming model
- Plural architecture
- Plural implementation
- Plural programming model
- Validation
- Plural programming examples
- ManyFlow for the Plural architecture

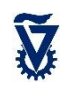

Concurrency in shared memory manycore

- Non-preemptive execution
- Task graph defines tasks and dependencies
- Task graph executed by scheduler
- $\exists$  path  $t_i \rightarrow t_k \Rightarrow t_i$ ,  $t_k$  are non-concurrent
	- Execution of  $t_i$  must complete before start of execution of *t<sup>k</sup>*
- Otherwise,  $t_i$ ,  $t_k$  are concurrent May execute simultaneously or at any order
- Task graph must be decomposable into *concurrent sets*

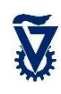

*t i*

*tk*

*tk*

*t i*

# (verifiable) Shared Memory Access Rules

- 1. Predictable Addressing
	- Shared memory address derivable at compile time
	- No data-dependent shared memory addresses
	- Predictable *malloc()* address
- 2. Exclusive Write (EW)
	- Task *t<sub>i</sub>* writes into A *compiler can verify that*  no concurrent task *t<sup>k</sup>* allowed to access *A* (neither read nor write)
- 3. Concurrent Read (CR)
	- *Compiler can verify that* Concurrent tasks may read from same address but none of them may write into it

# **Outline**

- Motivation: Programming model
- Plural architecture
- Plural implementation
- Plural programming model
- Validation
- Plural programming examples
- ManyFlow for the Plural architecture

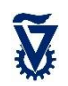

#### Example: Matrix Multiplication

```
set task quota(mm, N*N); // create N\times N tasks
extern float A[], B[], C[] // A, B, C in shared mem
void mm(unsigned int id) \frac{1}{1} \frac{1}{1} id = instance number
{
    i = id mod N; \frac{1}{\sqrt{C}} // row number
    k = id / N; // column number
    sum = 0;for (m=0; m< N; m++) {
         sum += A[i][m] * B[m][k]; // read row & column from// shared mem
    }
    C[i][k] = sum; // store result in shared mem
} 
                                         duplicable MM
```
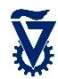
# Algorithms and their performance

- Matrix multiplication
	- RTD by Ramon Chips
- Image processing
	- RTD by TU Braunschweig, DSI, DLR, ELBIT/ELOP
		- Hyperspectral imaging
		- SAR imaging
- Modem
	- RTD by Ramon Chips

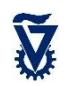

### Matrix Multiplication on RC64

$$
C = A \times B
$$

$$
C_{i,j} = \sum_{m} A_{i,m} \times B_{m,j}
$$

- Each result element  $C_{i,j}$  is computed by a task
	- For N×N matrices, N×N tasks (regardless of #cores)
- Later, each task computes an entire row of  $C$ 
	- Only N tasks

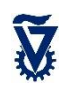

# Matrix Multiplication on RC64

```
CODE (plain C) TASK GRAPH
```

```
#define MSIZE 100
float A[MSIZE][MSIZE], B[MSIZE][MSIZE],
     C[MSIZE][MSIZE];
int mm_start() REGULAR
   int i,j;for (i=0; i < MSIZE; i++)for (i=0, j< MSIZE; j++)
        {|\mathbf{A}[i][j] = 13, \mathbf{B}[i][j] = 9, \rangle}}
void mm (unsigned int id) DUPLICABLE
  int i,j,m; float sum = 0;
  i = id \% MSIZE; j = id / MSLSE;
  for (m=0; m < MSIZE; m++)sum += A[i][m]*B[m][j];
   C[i][j]=sum;
}
int mm_end () REGULAR
{ printf("finished mm\n"); }
```
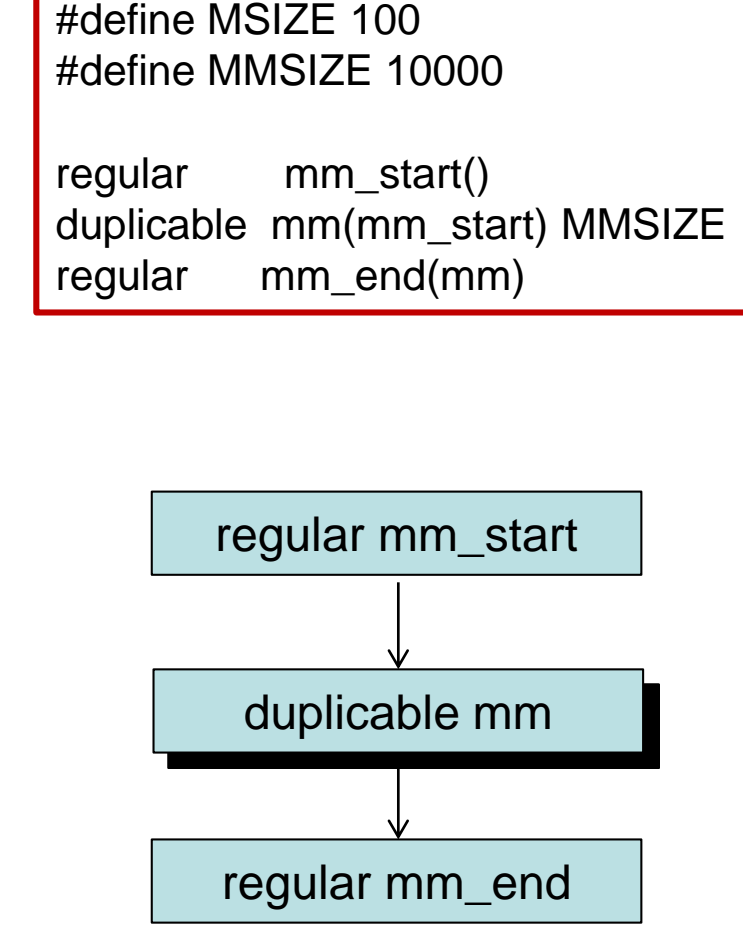

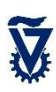

#### Matrix Multiplication on RC64

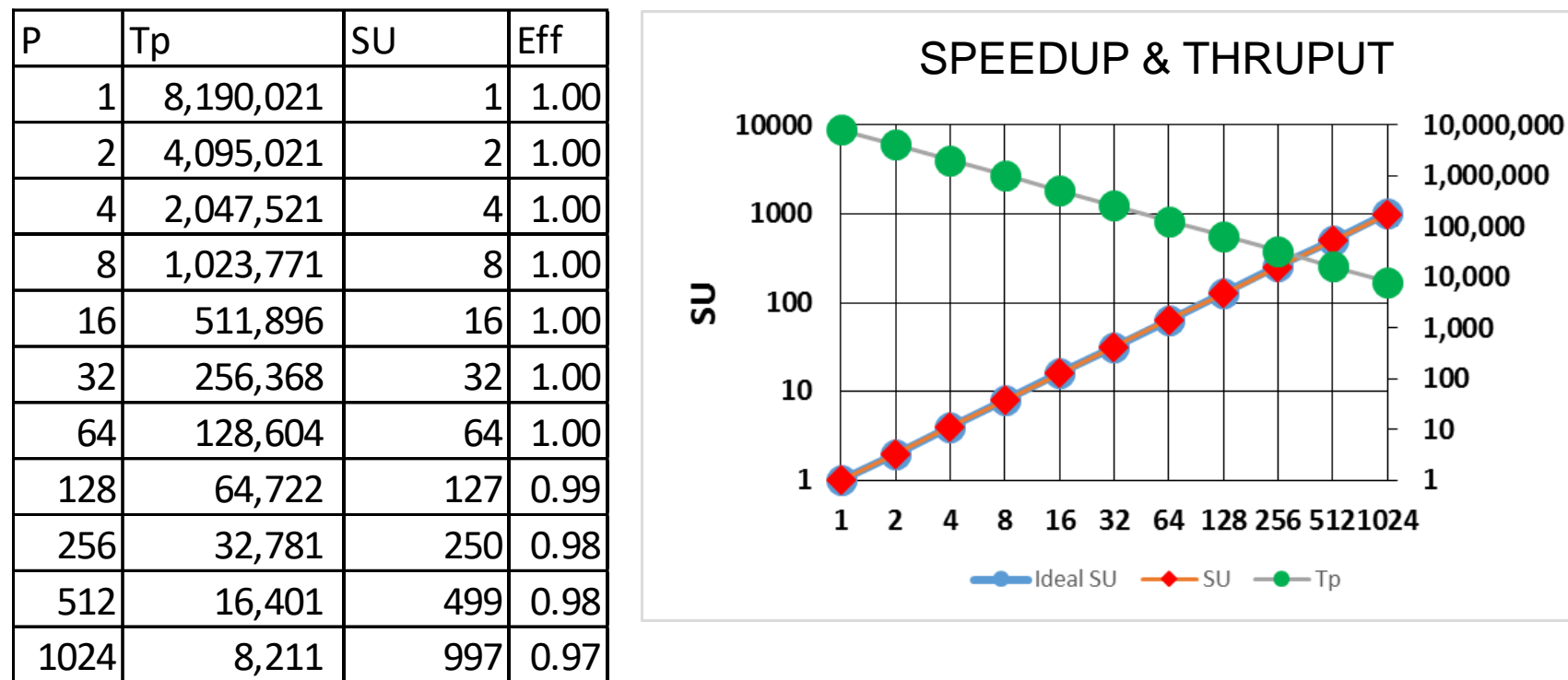

• Why is SU(1024) still less than 1024?

 $\mathbf{r}$ 

# Matrix Multiplication using only N tasks

```
CODE (plain C) TASK GRAPH
```

```
#define MSIZE 100
float A[MSIZE][MSIZE], B[MSIZE][MSIZE],
     C[MSIZE][MSIZE];
int mm_start () REGULAR
  { int i,j; 
   for (i=0; i < MSIZE; i++)for (i=0; j < MSIZE; j++)
         {|\mathbf{A}[i][i]| = 13, \mathbf{B}[i][i] = 9, \mathbf{A}[i][i]}}
void mm_ntasks (unsigned int id) DUP
   int m, k; float sum = 0;
   for (k=0; k<MSIZE; k++) {
      sum = 0for (m=0; m < MSIZE; m++)sum += A[id][m]^*B[m][k];C[id][k]=sum;
   }
}
int mm_end () REGULAR
   { printf("finished mm with N tasks\n"); }
```
#define MSIZE 100

```
regular mm_start()
duplicable mm_ntasks(mm_start) MSIZE
regular mm_end(mm_ntasks)
```
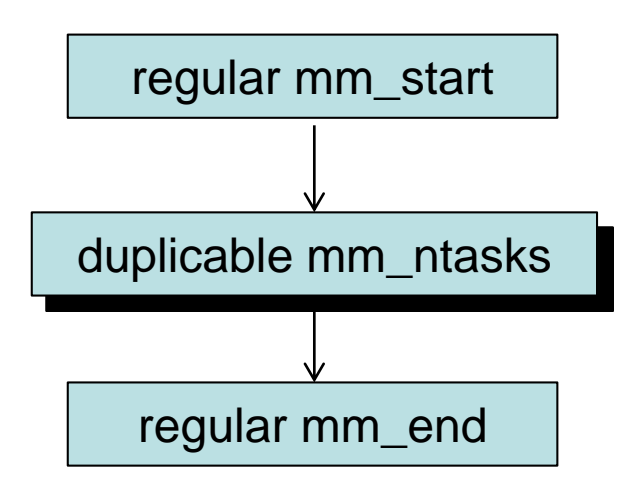

## Matrix Multiplication using only N tasks

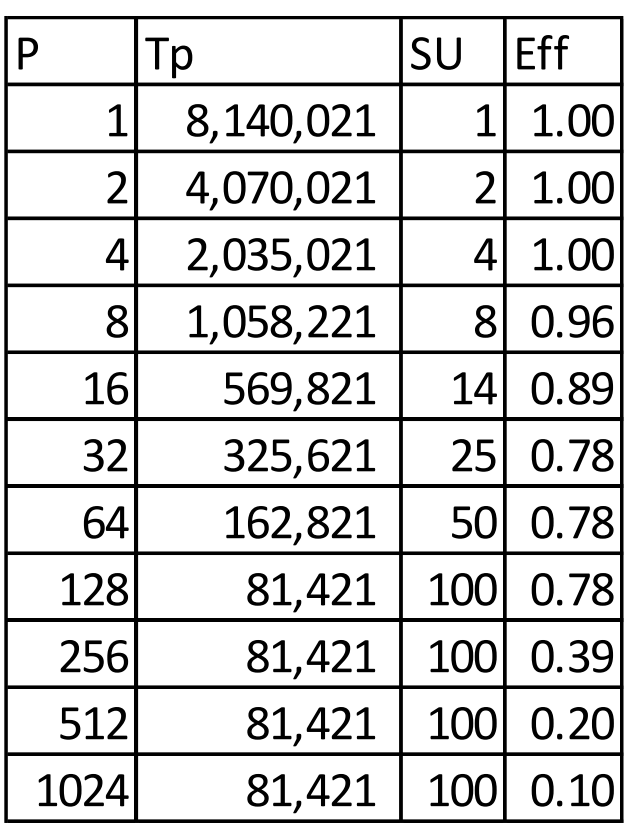

• What went wrong ?

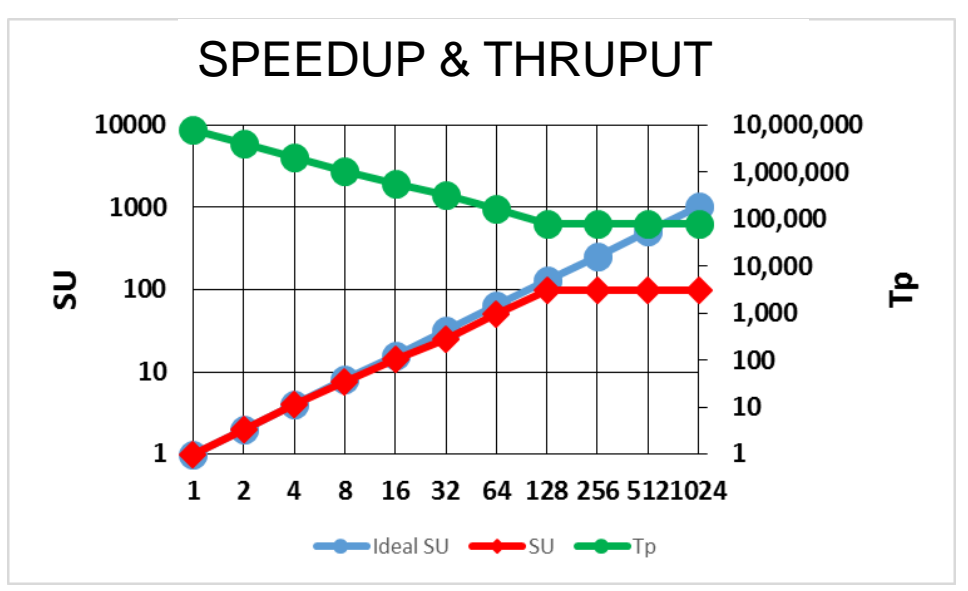

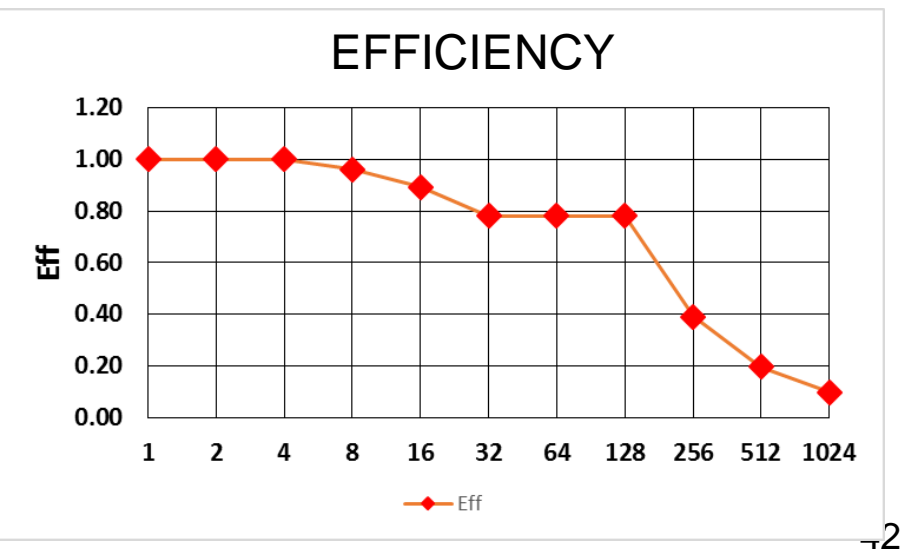

V

## DVB-S2x MODEM on RC64

- Developed at Ramon Chips
- DVB-S2 is critical to modern communication satellites

#### DVB-S2 transmit—three stages

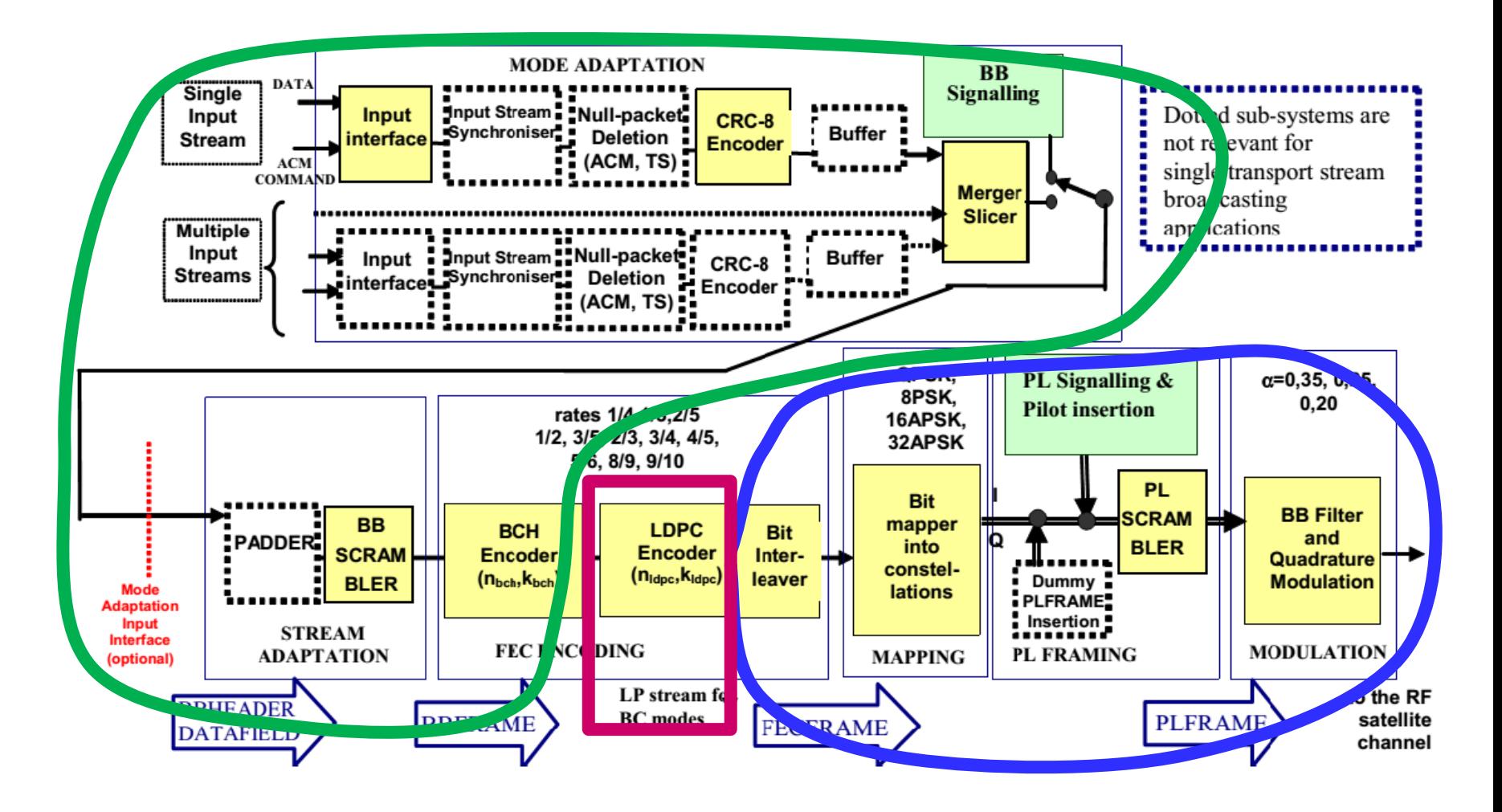

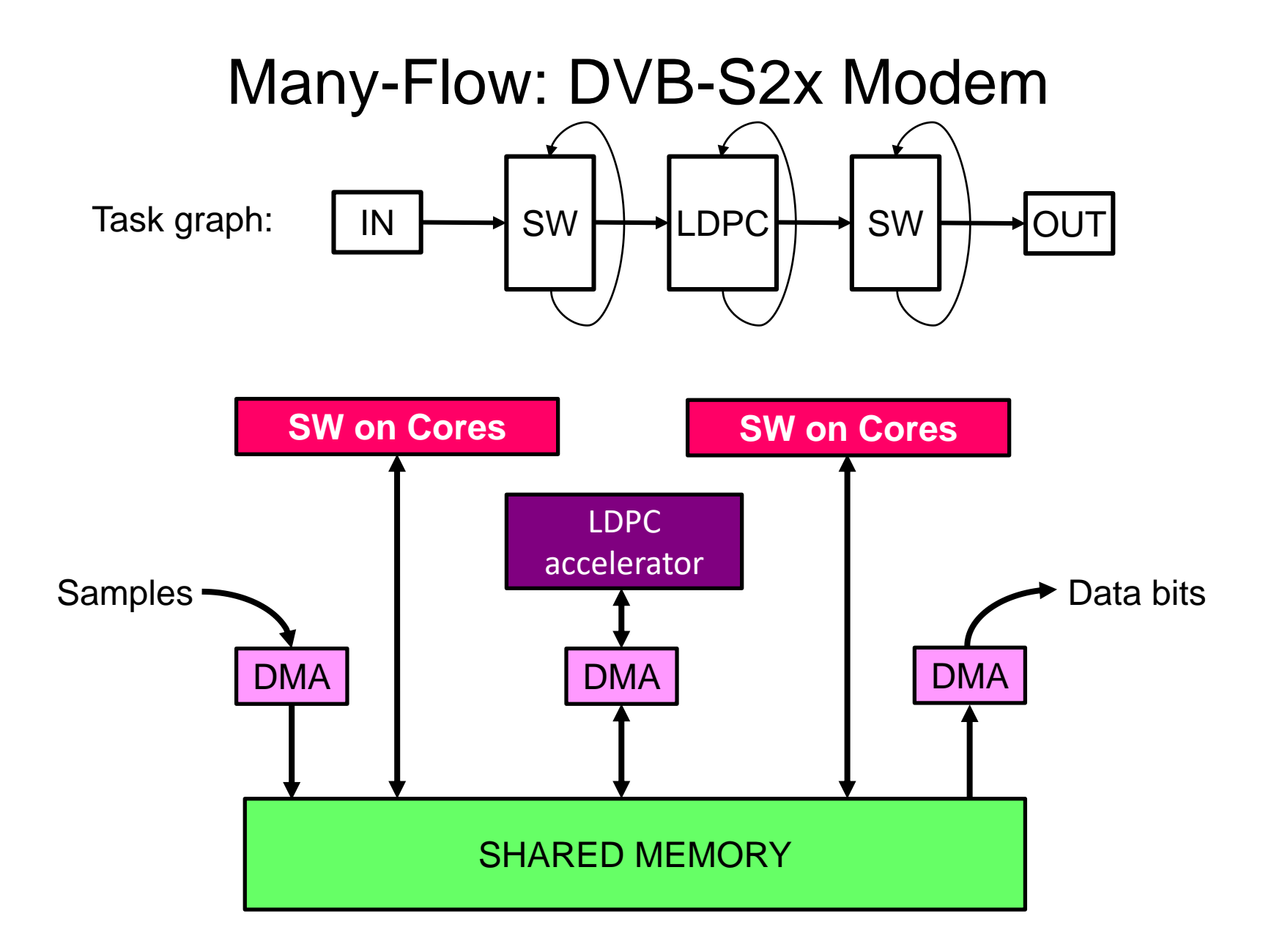

## Many-Flow: software pipeline

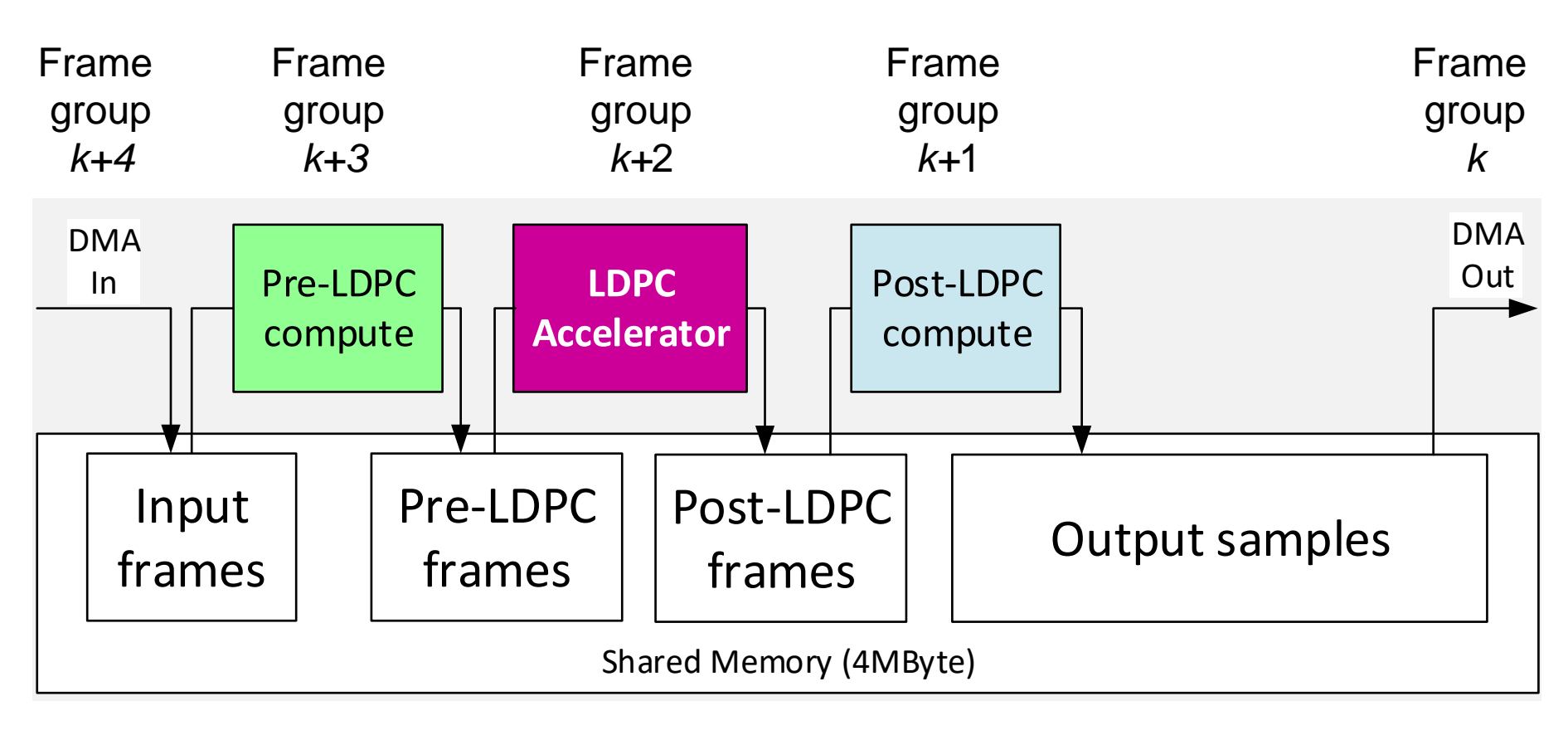

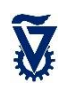

#### DVB-S2x task graph

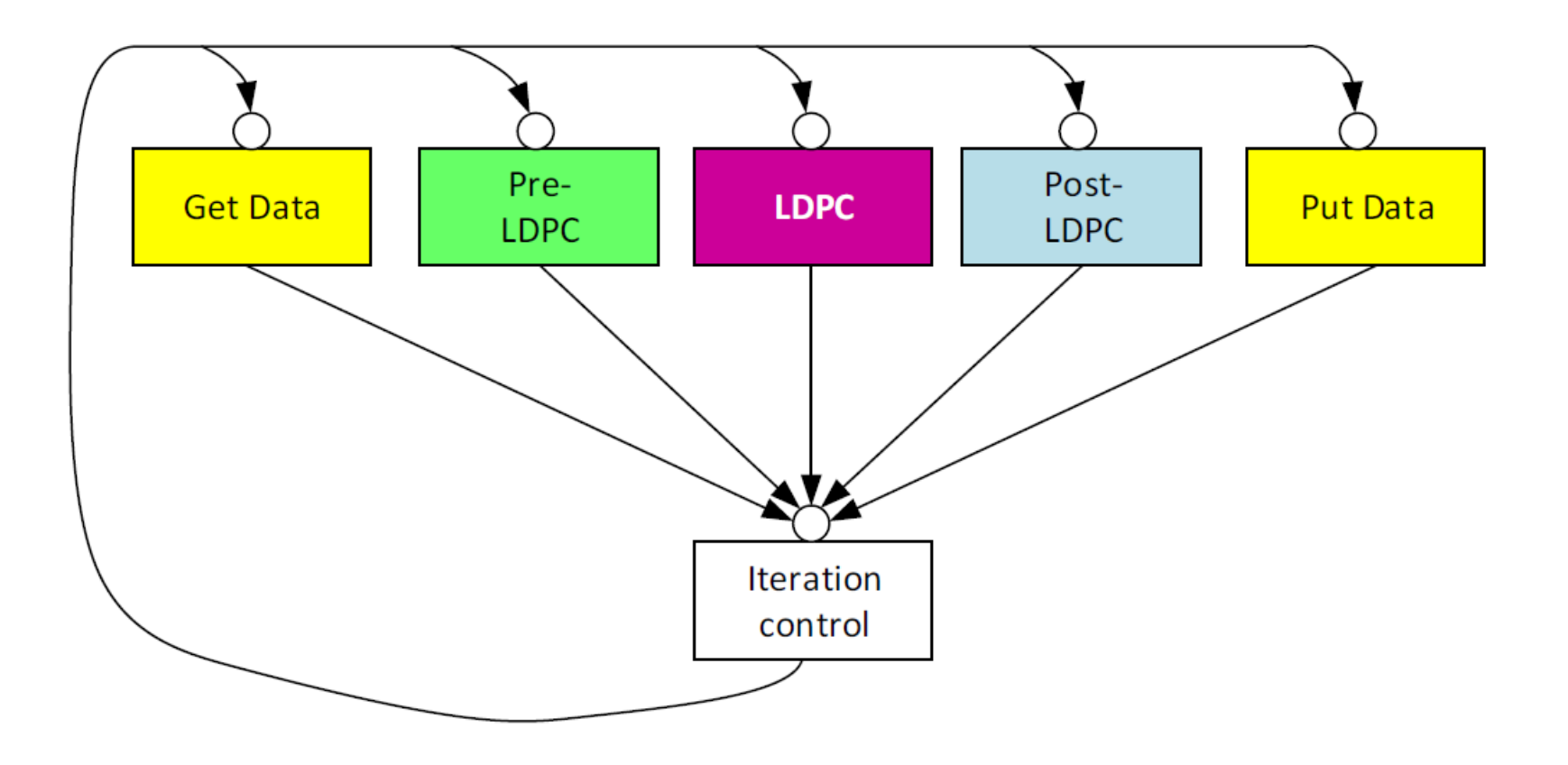

# Many-Flow: Double buffering

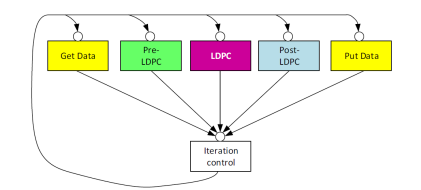

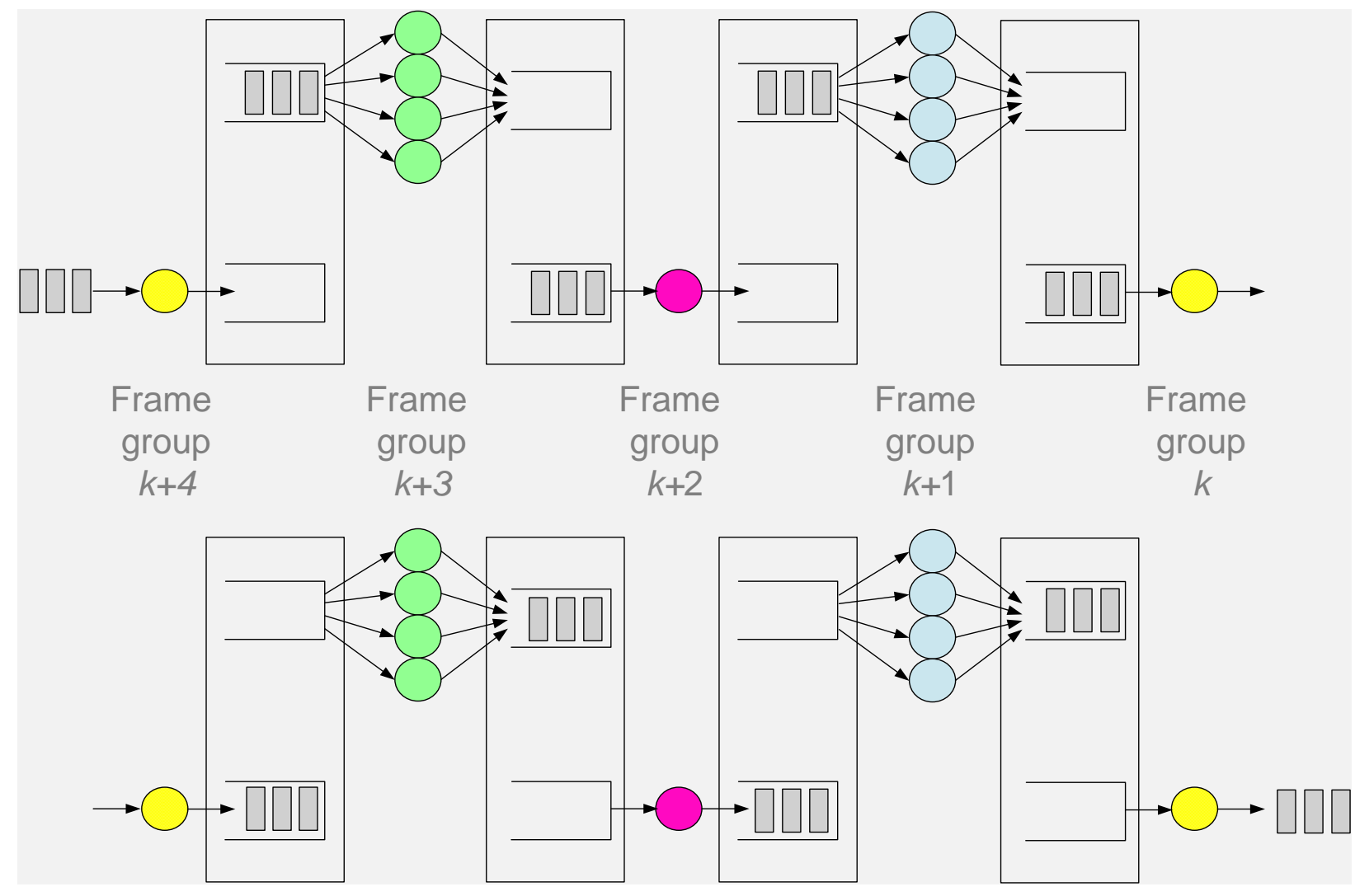

#### Performance of DVB-S2 on RC64

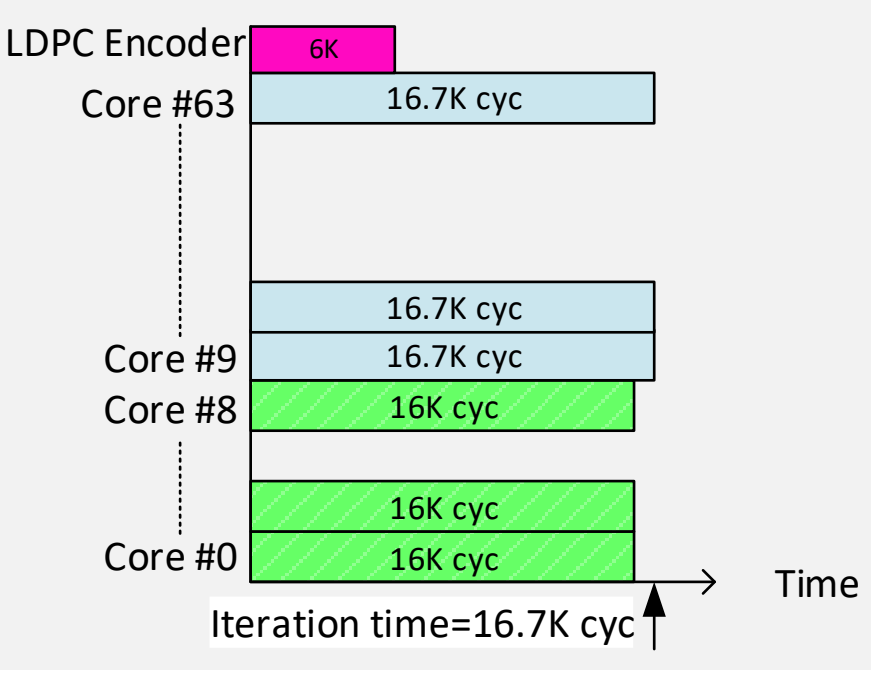

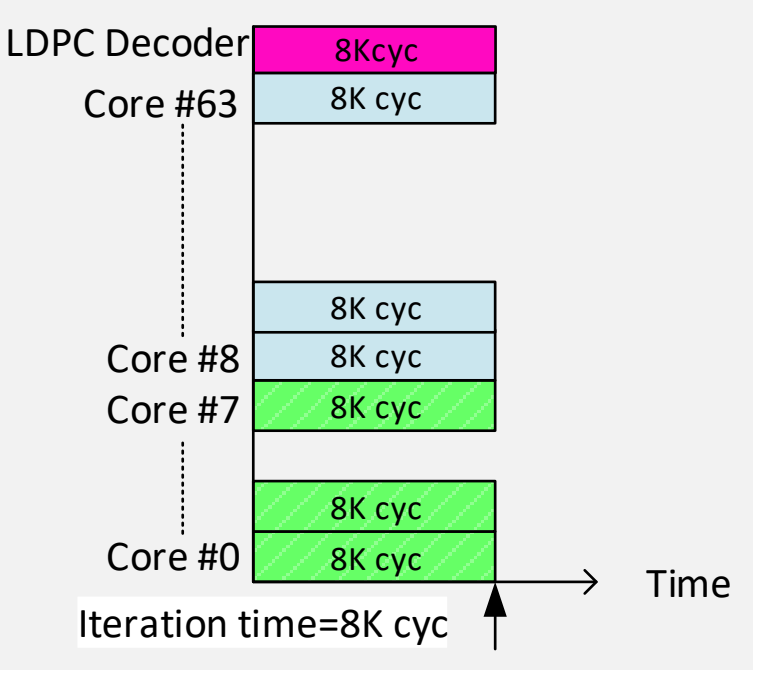

Tx 2.3 Gb/s Rx 1.0 Gb/s

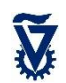

# SW development flow: MATLAB to RC64

- 1. MATLAB float, unrestricted (also SIMULINK)
- 2. MATLAB float, restricted memory size and I/O
- 3. MATLAB fixed point 16-bit
	- Insert DSP library functions
	- Create Golden model
- 4. Convert to C
	- Sequential code on laptop
	- Bit-exact comparison to Golden model
- 5. Parallelize for RC64 many-core. Create task graph
	- Simulate using "many-task emulator" on laptop
	- Bit-exact comparison to Golden model
- 6. Transfer to RC64
	- Execute on hardware, or
	- Simulate using cycle-accurate RC64 simulator
	- Bit-exact comparison to Golden model

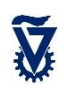

# What if parallelism is limited ?

- So far, examples were highly parallel
- What if algorithm CANNOT be parallelized?
	- Execute many (serial) instances in parallel
	- Each instance on different data
- What if algorithm is mixture of serial / parallel segments?
	- Use ManyFlow

# **Outline**

- Motivation: Programming model
- Plural architecture
- Plural implementation
- Plural programming model
- Validation
- Plural programming examples
- ManyFlow for the Plural architecture

# Stream Processing

- Data arrives in a sequence of blocks
- In parallel:
	- Process current block (*K*)
	- Output results of previous block (*K-1*)
	- Input next block (*K+1*)

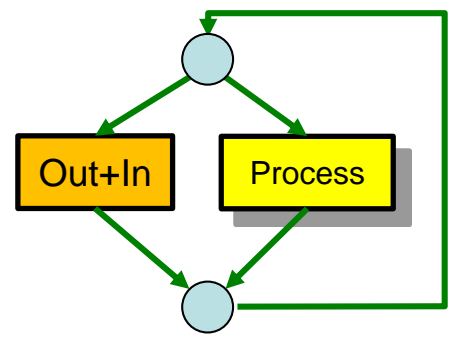

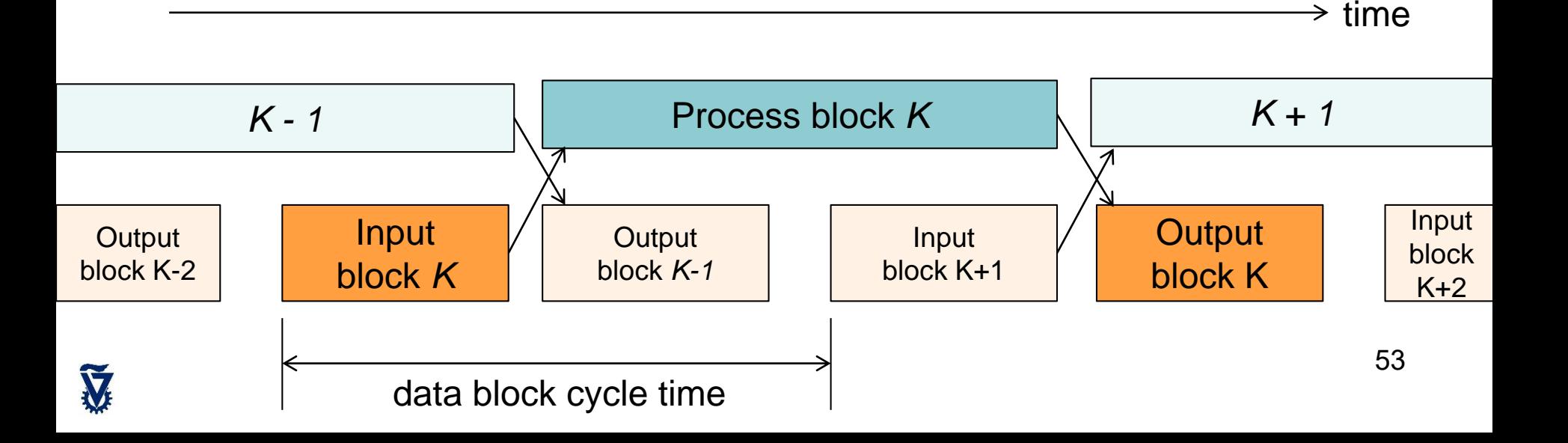

## PIPELINED stream processing

• For faster data & slower processing

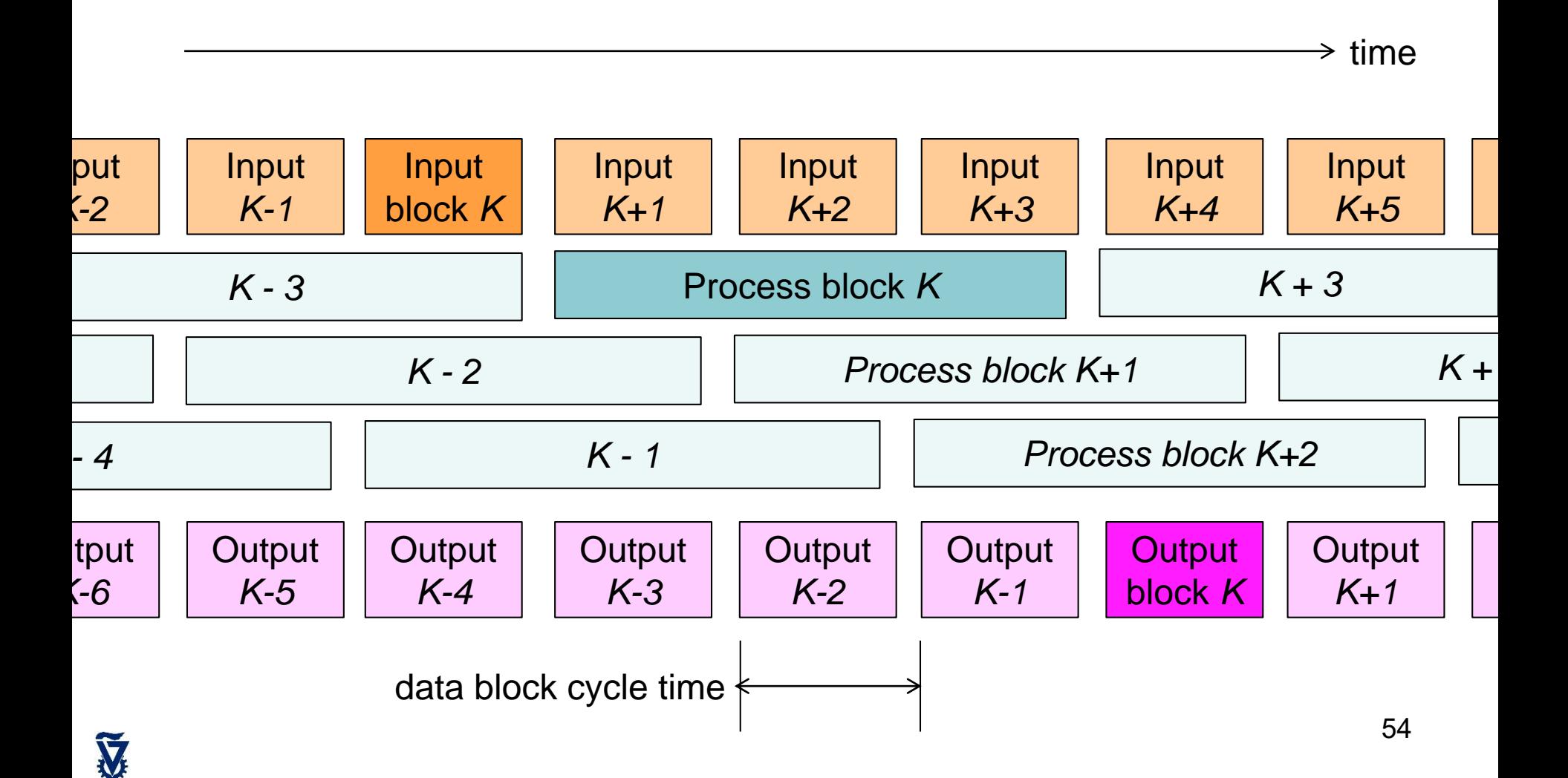

# PIPELINED stream processing: **ManyFlow**

- Parallel execution of pipelined stream processing on the shared-memory manycore Plural architectures
- Flexible, dynamic, out-of-order, task-oriented execution

## Example: A DWT image compression algorithm

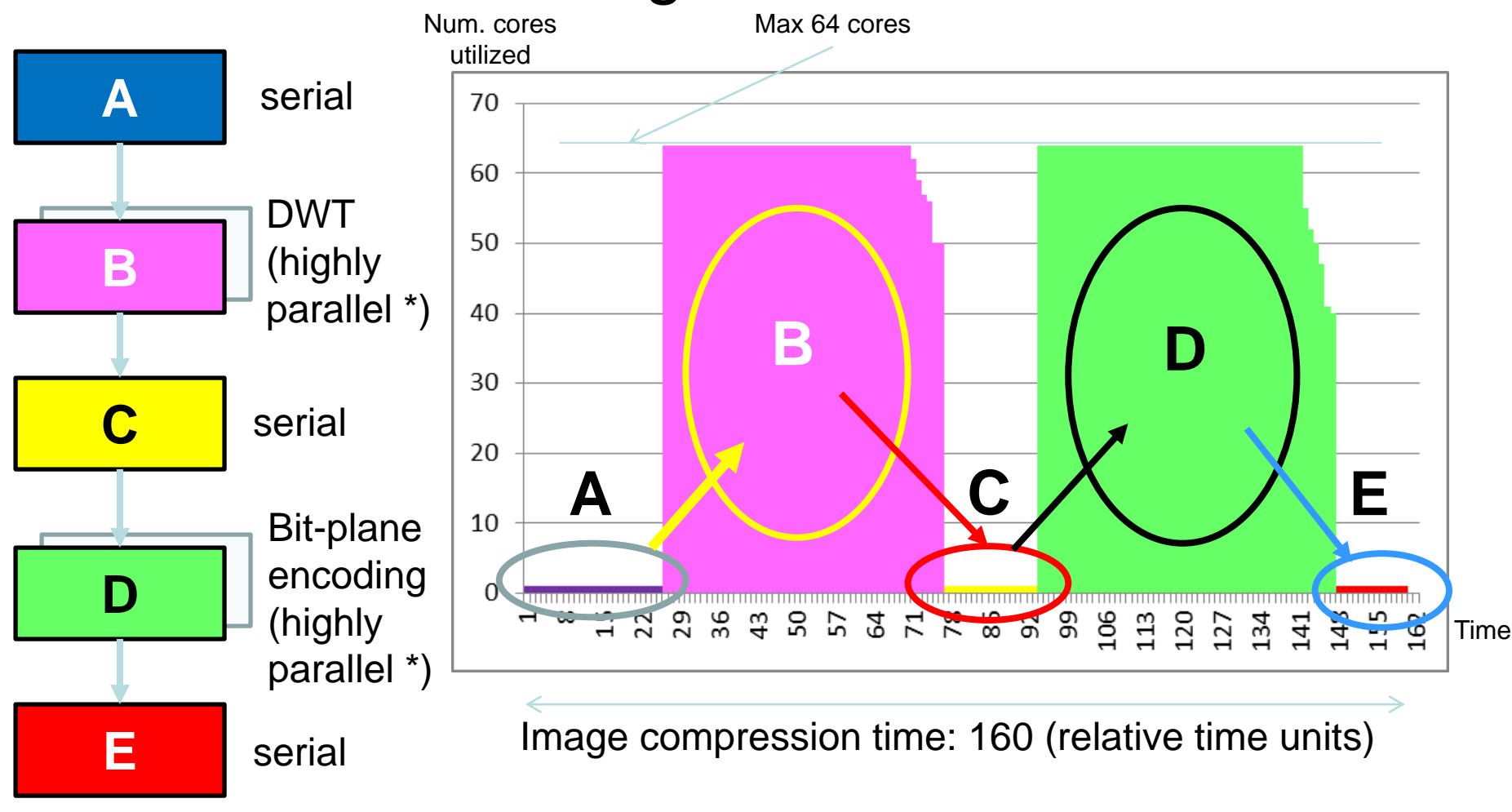

Low utilization: only 65%

V

## Speed it up with a pipeline?

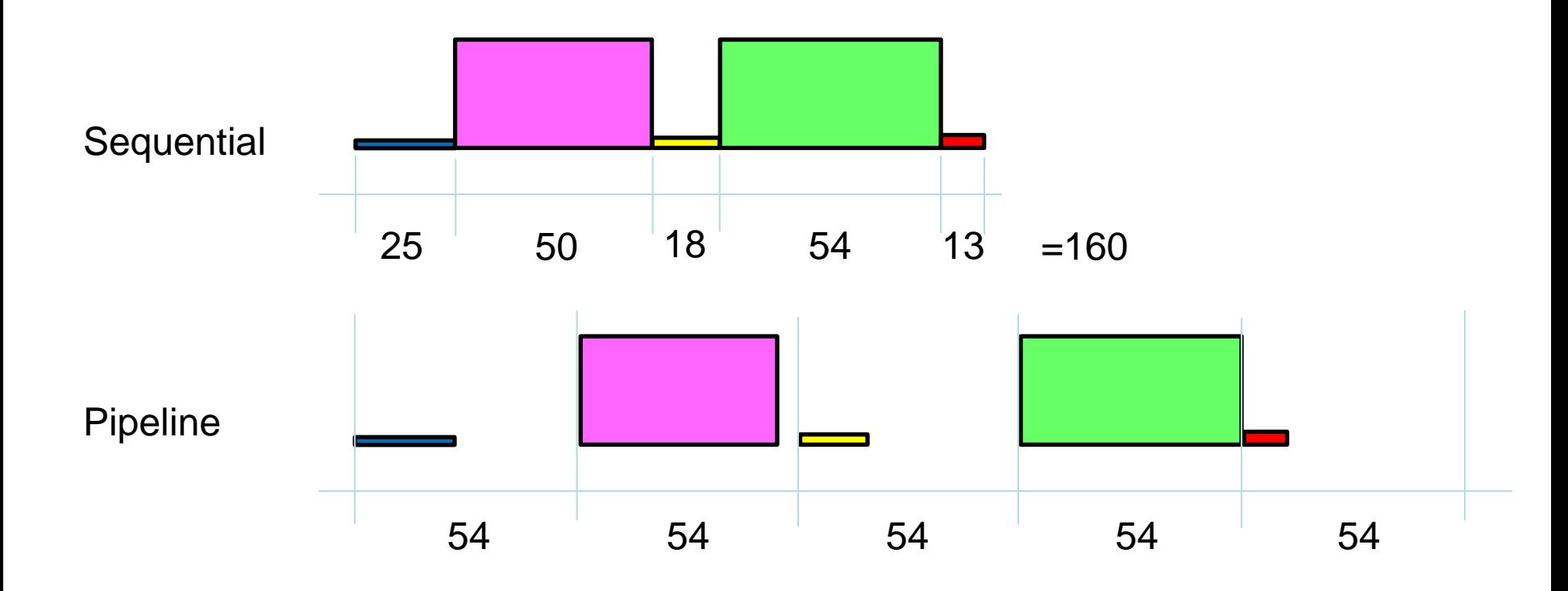

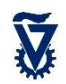

## Hardware-like Pipeline

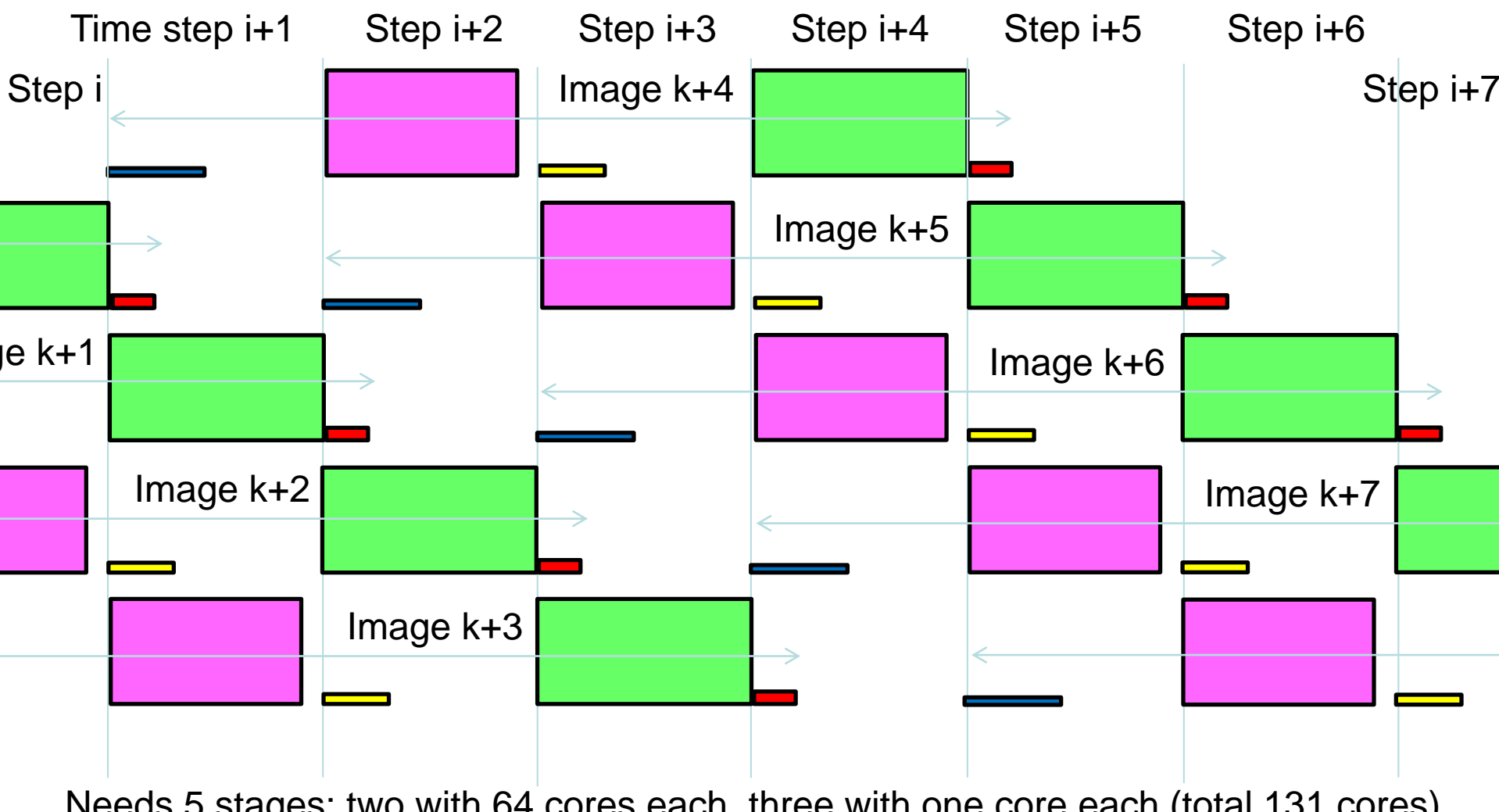

Needs 5 stages: two with 64 cores each, three with one core each (total 131 cores) If only 64 cores, time / step =  $64x2 + 25 = 153$  (how ? What is the utilization?) Hard to program, inefficient, inflexible, fixed task per core. Need to store 5 images 58

# Parallel / pipelined "ManyFlow"

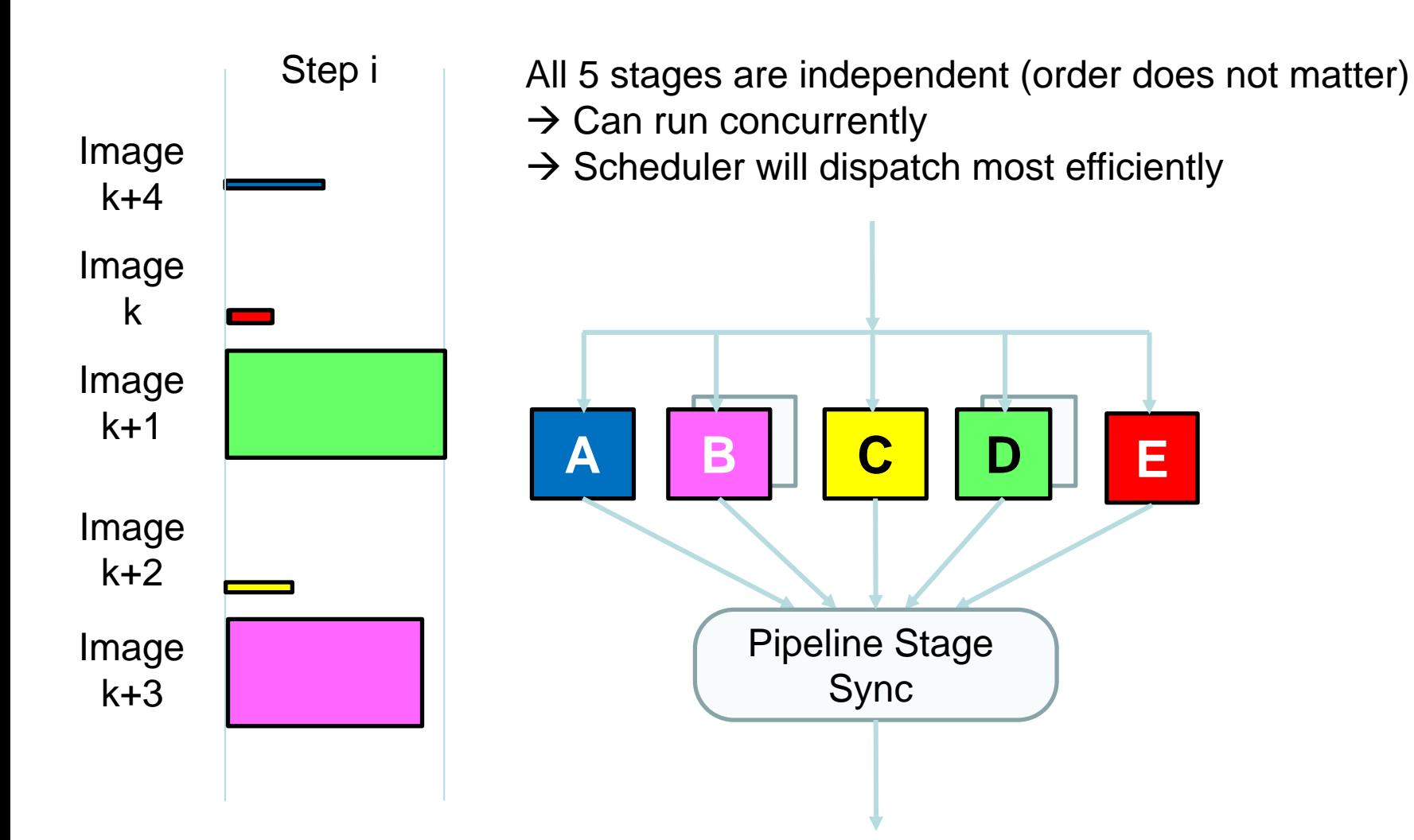

Still need to store 5 images (and their temporary storage)

 $\widetilde{\mathbf{V}}$ 

## Parallel / pipelined "ManyFlow"

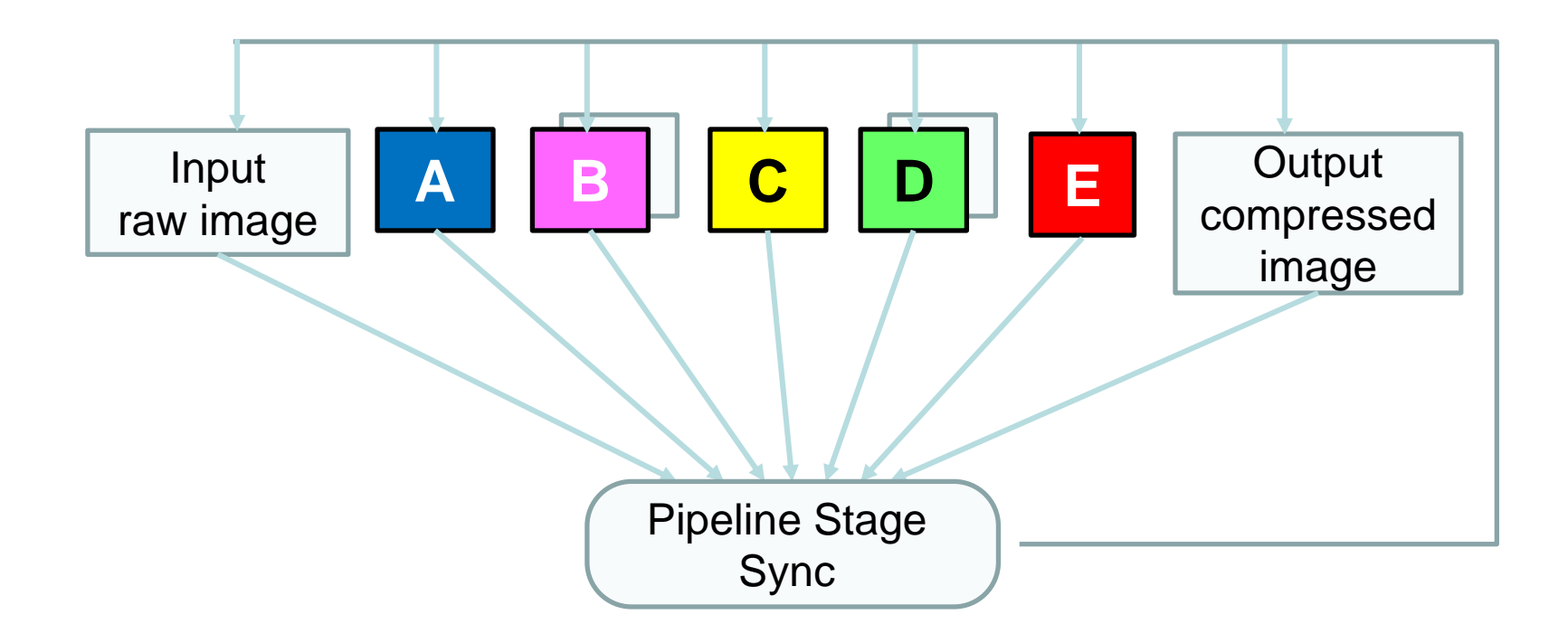

Task graph for continuous execution Includes two more pipe stages, for I/O of images

Now need to store 7 images (and their temporary storage)

# Parallel / pipelined "ManyFlow"

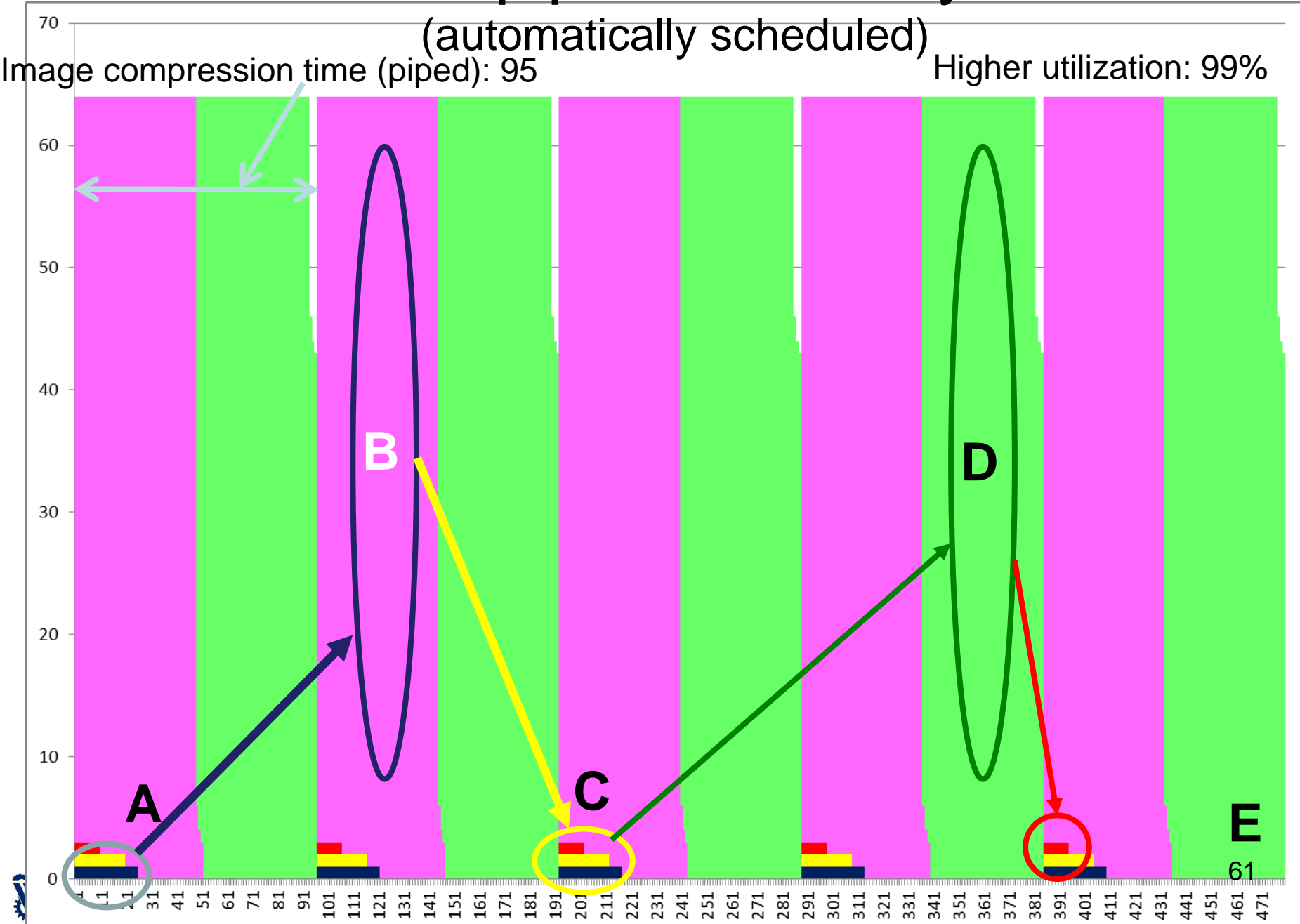

#### The code

#### PROGRAM

```
#include <stdio.h>
#include <stdlib.h>
#include <string.h>
#define N 1000
int round_counter = 0;
void program_start() {
       set_task_quota(BB,N);
       set_task_quota (DD,N);
}
void AA (void) { set task_runtime(25); }
void BB (void) { set_task_runtime(3);
void CC (void) { set_task_runtime(20); }
void DD (void) { set_task_runtime(3); }
void EE (void) { set_task_runtime(10); }
int task_manager(void) {
       round_counter++;
       if (round_counter < 5)
              return(0);
       else
              return(1);
}
void program_end(void) { }
```
#### TASK graph

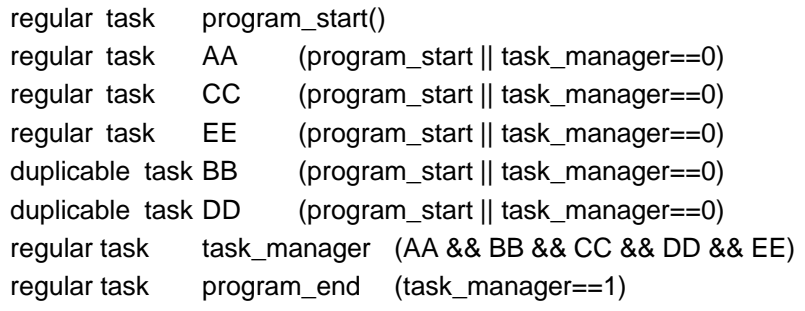

(for simplicity, real task code replaced by indication of duration)

## **Challenges**

- What if on-chip memory is limited?
	- Input & output to/from same area
	- Process smaller data blocks
	- Decompose algorithm to fewer steps
		- Beware of combining serial and parallel code segments in same pipe stage
		- Stages may be serial, highly parallel, or limited parallel

# Example: JPEG compression algorithm using ManyFlow

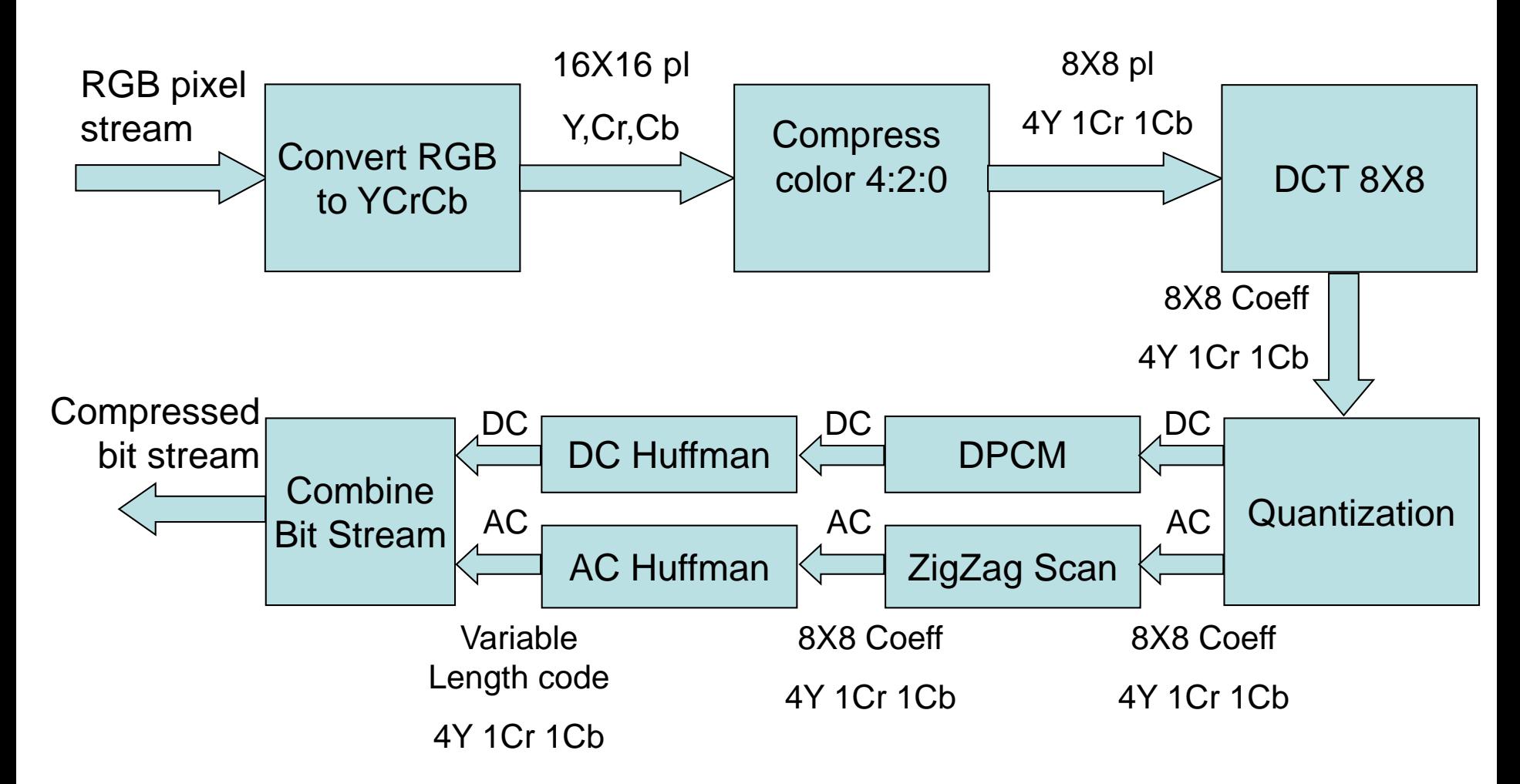

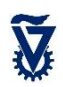

## JPEG compression: ManyFlow

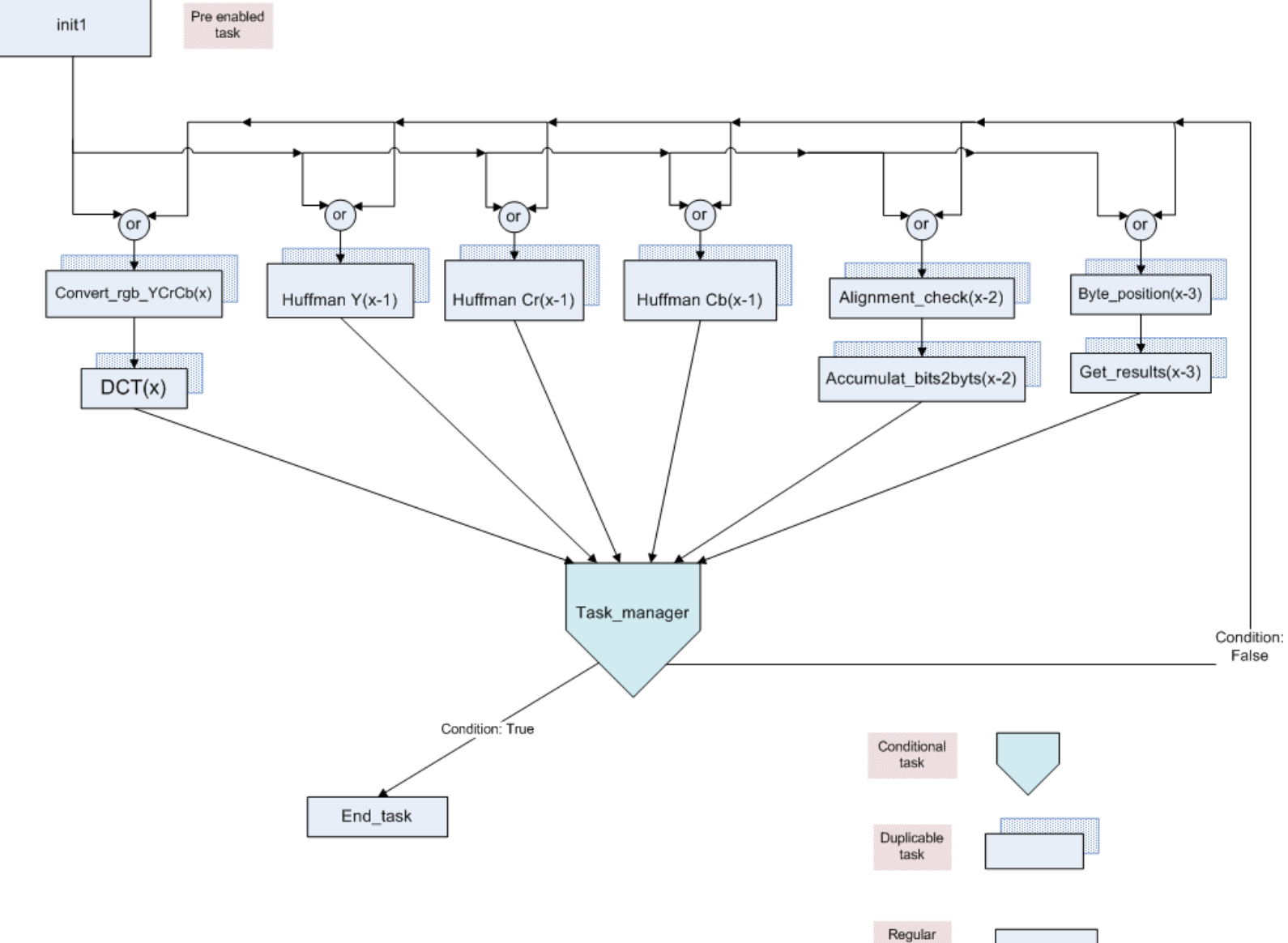

task

65

# JPEG compression: Task Allocation

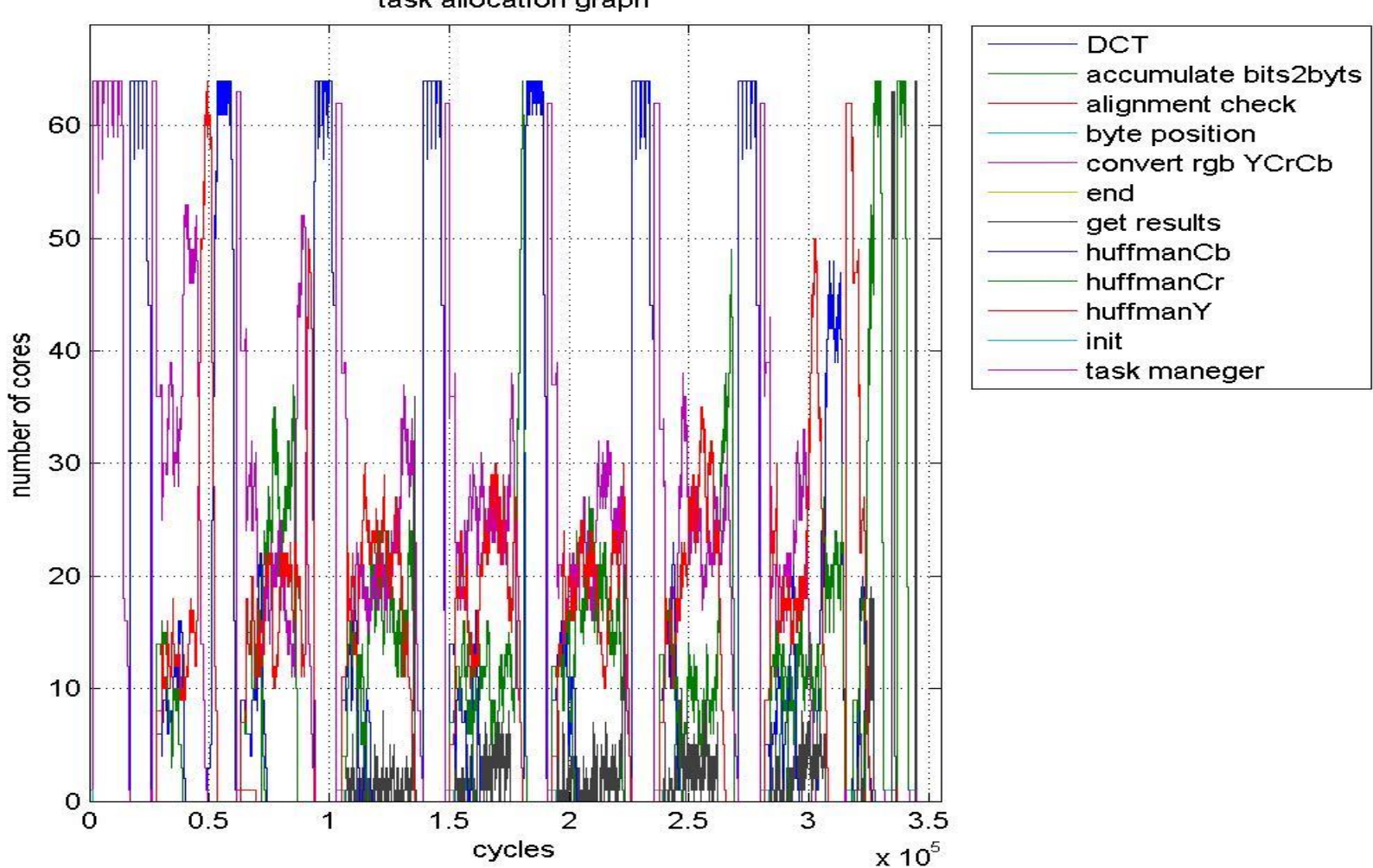

task allocation graph

# JPEG compression: Most cores active

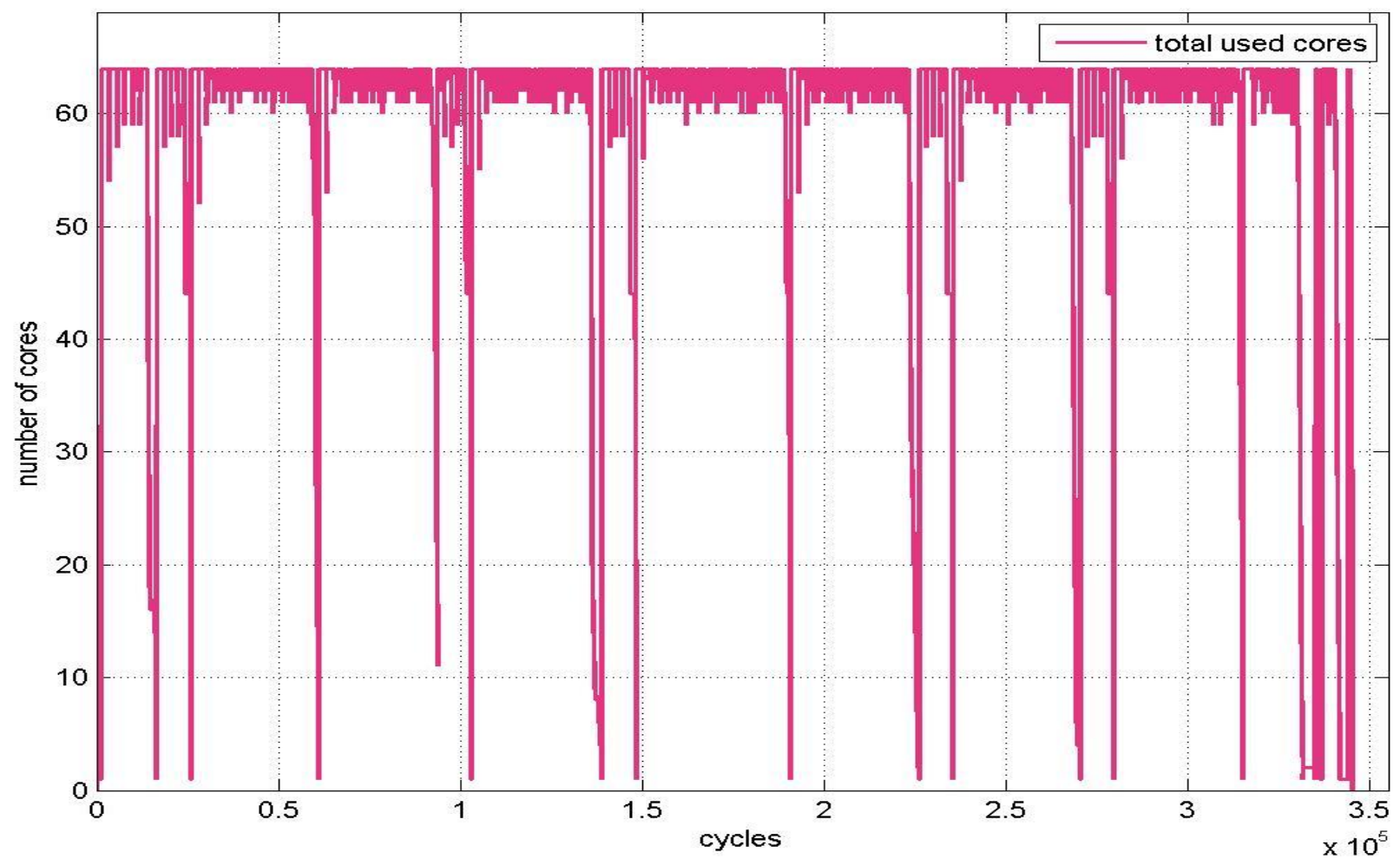

task allocation graph summary

## Example: JPEG2000 Encoder

Image:  $1K \times 1K$  8b pixels Core frequency  $F_1 = 250$  MHz

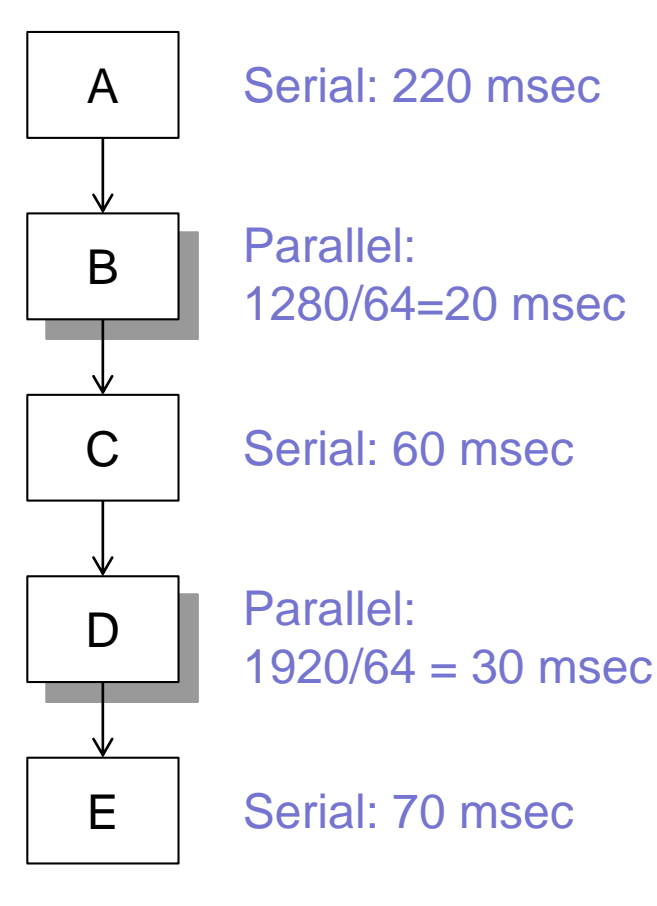

Serial time  $T_1 = 3.55$  sec Parallel time  $T_{64} = 400$  msec Speed-up:  $SU(64) = T_1/T_{64} \approx 9$ Efficiency:  $E(64) = \frac{SU(64)}{64}$ 64  $= 0.14$ 

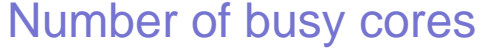

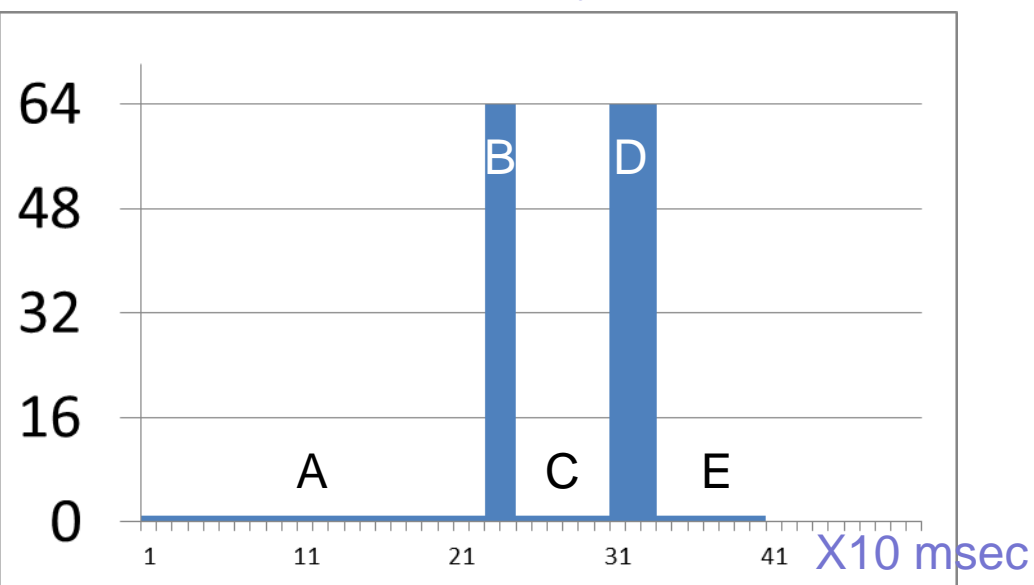

Parallel fraction  $f = 95\%$  68

# Non-ManyFlow RIGID Multi-Job Scheduling

- Run multiple serial sections in parallel
- Run a single parallel section at a time

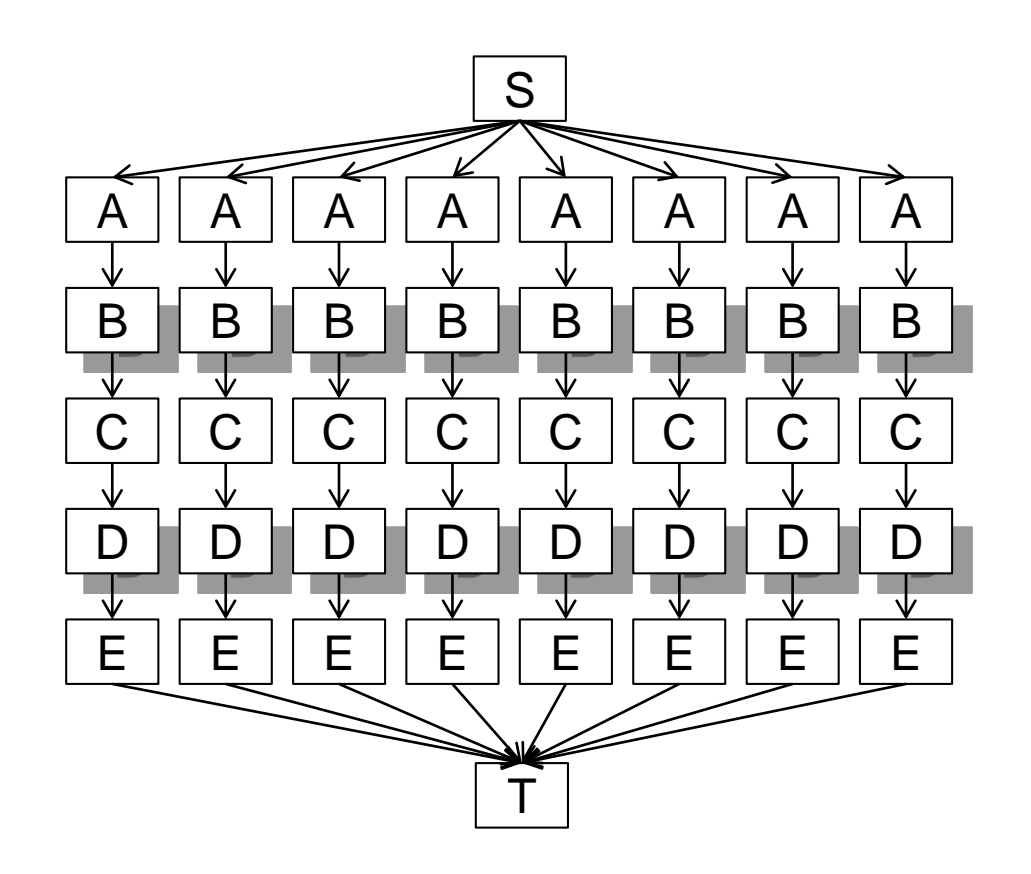

# Non-ManyFlow RIGID Multi-Job Scheduling

- Fixed number of cores *p=*64
- Job with fraction f parallel,  $(1 f)$  serial
	- Time of parallel section  $fT_1/p$
- Variable number of Jobs *J*=1,2,…
- Schedule:
	- *J* serial sections in parallel, time  $T_{PS} = (1 f)T_1$
	- *J* parallel sections in series, time  $T_{PP} = J \times fT_1/p$
- Serial time  $T_S(I) = I \times T_1$
- Parallel time  $T_P(J) = T_{PS} + T_{PP}$

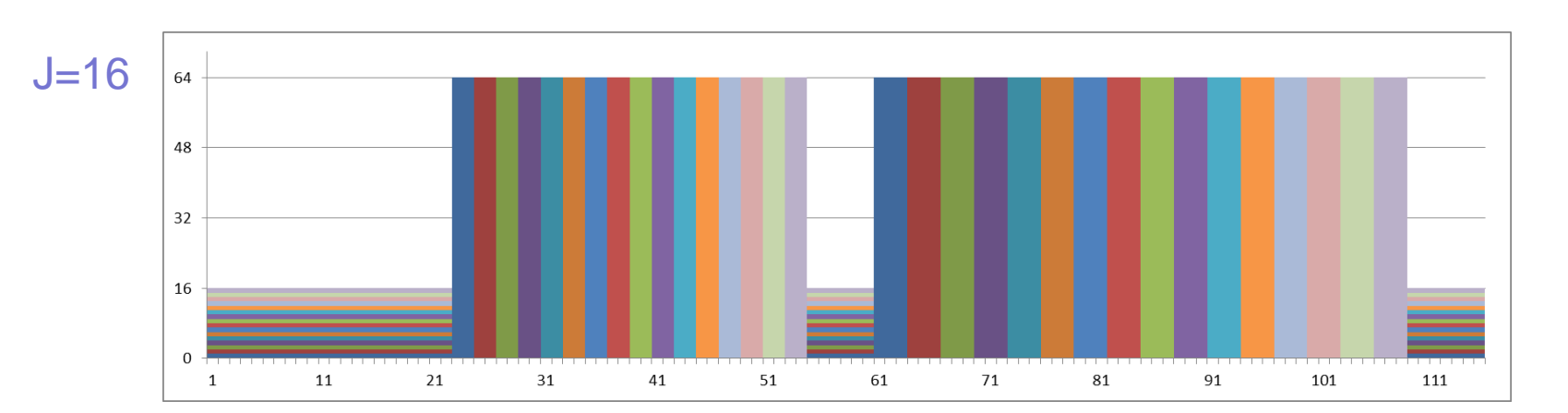

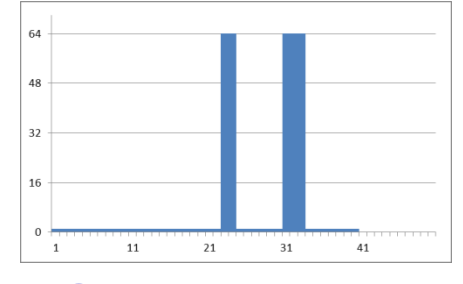

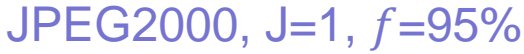

70

## Non-ManyFlow RIGID Multi-Job Scheduling

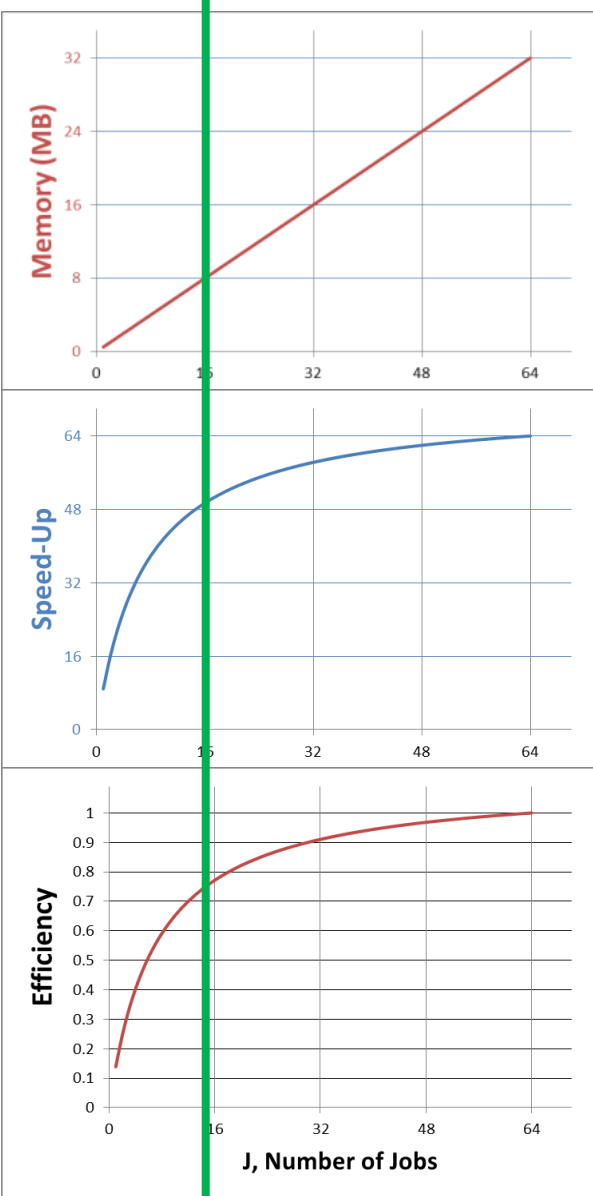

Ñ

- Memory-limited
- 8MB (1/4 max memory) enables:
	- $\cdot$  J=16 jobs
	- Speed-up 50 (cf. 9)
	- 0.8 efficiency (cf. 0.14)
		- *ManyFlow works better !*

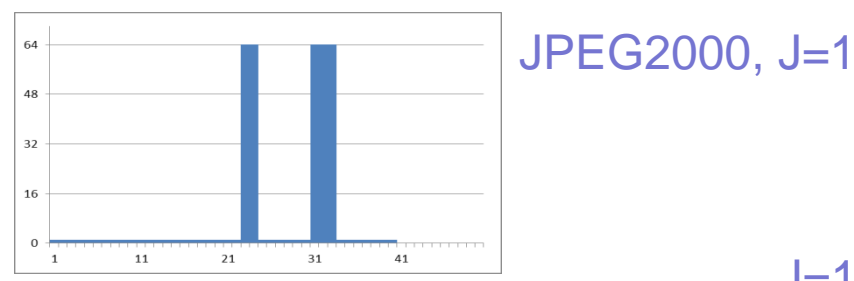

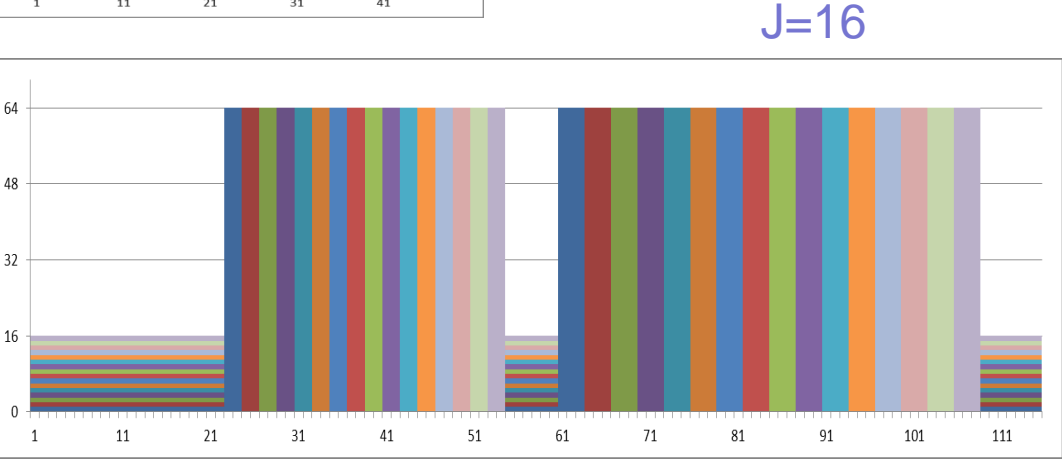

## Advantages of the Plural Architecture

- Shared, uniform (~equi-distant) memory
	- no worry which core does what
	- no advantage to any core because it already holds the data
- Many-bank memory + fast P-to-M NoC
	- low latency
	- no bottleneck accessing shared memory
- Fast scheduling of tasks to free cores (many at once)
	- enables fine grain data parallelism
- Any core can do any task equally well on short notice
	- scales well
- Programming model:
	- intuitive to programmers
	- CREW verifiable
	- "easy" for automatic parallelizing compiler (?)

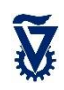
## Summary

- Simple many-core architecture
	- Inspired by PRAM
- Hardware scheduling
- Task-based programming model
- Designed to achieve the goal of 'more cores, less power'
- Developing model to illuminate / investigate